## MULTICS

## INSTALLATION INSTRUCTIONS

RELEASE MR12.3

PREPARED BY:

MULTICS SOFTWARE DEVELOPMENT

December 01, 1989

Worldwide Information Systems

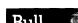

# CONTENTS

|         |   |                                                       | Page                                                   |
|---------|---|-------------------------------------------------------|--------------------------------------------------------|
| Section | 1 | Introduction                                          | 1-1<br>1-1                                             |
| Section | 2 | Description of Package                                | 2-1                                                    |
| Section | 3 | FCO and Firmware Status                               |                                                        |
| Section | 4 | Instructions for Sites Updating to MR12.3 from MR12.2 | 4-1<br>4-2<br>4-2<br>4-2                               |
|         |   | Step 4: Installation to BCE (boot) Level              | 4-3<br>4-3<br>4-4                                      |
|         |   | Step 8: ACLs and Ring Brackets Step 9: System Cleanup | 4-6                                                    |
| Section | 5 | Instructions for Sites Installing for First Time      | 5-1<br>5-2<br>5-4<br>5-6<br>5-7<br>5-8<br>5-10<br>5-11 |
|         |   | Tapes                                                 | 5-12                                                   |

iii SIB12.3

# CONTENTS (cont)

|            |                                                                              | Page |
|------------|------------------------------------------------------------------------------|------|
|            | <pre>Step 11: Running acct_start_up.ec Step 12: Multics Communications</pre> | 5-13 |
|            | System                                                                       | 5-13 |
|            | Step 13: Complete Accounting Startup                                         | 5-15 |
|            | Step 14: Check Gate ACLs                                                     | 5-16 |
|            | Step 15: Save Checkpoint                                                     | 5-18 |
|            | Step 16: Tailor System and Register                                          |      |
|            | Projects                                                                     | 5-18 |
|            | Step 17: Setup Volume Backup/Reloader                                        | 5-18 |
|            | Step 18: Setup Directory Quota                                               | 5-19 |
| Appendix A | Module Changes for MR12.3                                                    | A-1  |
|            | New Info Segments for MR12.3                                                 |      |
|            | New Segments for MR12.3                                                      | A-3  |
|            | New or Modified Include Files for                                            |      |
|            | MR12.3                                                                       |      |
|            | Deleted Segments for MR12.3                                                  | A-5  |
|            | Modified Segments for MR12.3                                                 | A-6  |
| Appendix B | Formatting Disks with MTR                                                    | B-1  |
|            | Formatting MSU0451 Disk Packs                                                |      |
|            | Formatting MSU0500/MSU0501 Disk Packs                                        |      |

iv SIB12.3

#### SECTION 1

#### INTRODUCTION

This document describes the MR12.3 package. Detailed instructions for installation of a system for the first time and upgrading to MR12.3 from an MR12.2 system constitute the major portion of this document.

No attempt is made to document features of MR12.3 other than those directly required for its installation.

Software Releases prior to MR12.1 are no longer supported. All sites running pre-MR12.1 software are strongly encouraged to upgrade to MR12.1 as soon as possible.

#### SITE SUPPORT

System Representatives who support Multics should apply for registration on the SiteSA project maintained in Phoenix on System M.

The SiteSA project was created to allow sites to communicate with Multics System Support (MSS) personnel on matters of site support. MSS maintains and pays for usage on this project. Only System Representatives who support a Multics site are authorized to use the project. They are authorized to use it only for site support activities which require communication of information to MSS personnel.

MSS would appreciate that the SiteSAs maintain the site's info segments in >udd>SiteSA>site\_info (>udd>ssa>si). Information on maintaining these segments is in the info segment, >udd>ssa>si>site\_info.info.

In addition to normal telephone and Multics mail communications with MSS personnel, SiteSAs are encouraged to use the unusual\_crash\_log forum meeting to report any unusual problems encountered at their site. SiteSAs not familiar with forum can type "help forum" for usage information. Forum is a subsystem

somewhat like the mail system in which an electronic meeting can be held. To invoke forum, type:

forum >udd>ssa>sa meeting>uclog

Type ? to print a list of requests allowed by forum. Other forum meetings of interest to SiteSAs are:

| PATHNAME                                                                                                    | SHORT NAME         |
|----------------------------------------------------------------------------------------------------|--------------------|
| <pre>&gt;udd&gt;ssa&gt;sa_meeting&gt;install_instructions &gt;udd&gt;ssa&gt;sa_meeting&gt;hardware_problems &gt;udd&gt;ssa&gt;sa_meeting&gt;critical_fixes</pre> | ii<br>hwp<br>fixes |

We would appreciate that sites as they complete installation of MR12.3 enter a transaction in the install\_instructions (ii) forum meeting. This will allow other sites to see the amount of exposure the release is receiving and to communicate any problems encountered in the installation procedure.

MSS also suggests, very strongly, that SiteSAs DO NOT attempt to reproduce site problems on System M which are known to crash the system at their site, cause processors to loop in ring 0, etc. Such problems should be reported via the Trouble Report system, and will be verified by MSS personnel using appropriate resources, so that System M service is not interrupted unnecessarily.

Problems encountered while installing this release, or problems of a critical nature to a customer site (for a definition of critical, type: help tr.priorities) should be reported directly to MSS by mail or phone. European or Canadian sites should contact their local site support person for details on support from the Canadian, French or UK Technical Assistance Centers. Phoenix personnel include:

| NAME                           | AREA                            | USER ID      | PHONE        |
|--------------------------------|---------------------------------|--------------|--------------|
| Frank Martinson<br>Paul Farley | Mgr, MSS<br>TRs, C&F,           | Martinson.sm | 602/862-4839 |
| Joe Hirneisen                  | Site Support<br>Sys. Integratio |              | 602/862-4666 |
| noe utiliersen                 |                                 | Hirneisen.sm | 602/862-4812 |

Note that all of the above numbers are available through HVN 862-XXXX (eq. 862-4839 for Martinson).

#### SECTION 2

#### DESCRIPTION OF PACKAGE

#### LIBRARY NAMING CONVENTIONS

The primary pathnames on most of the system directories are somewhat lengthy. For this document, abbreviated (added) names are used in lieu of the primary name. The following list gives the primary and abbreviated names used in this document.

| <pre>&gt;daemon_dir_dir &gt;ddd</pre>            | >system_library_1<br>>sl1                       |
|--------------------------------------------------|-------------------------------------------------|
| >documentation<br>>doc                           | >system_library_obsolete<br>>obs                |
| <pre>&gt;system_library_tandd &gt;firmware</pre> | <pre>&gt;system_library_standard &gt;sss</pre>  |
| >library_dir_dir<br>>ldd                         | >system_library_tools                           |
| <pre>&gt;process_dir_dir &gt;pdd</pre>           | <pre>&gt;system_library_unbundled &gt;unb</pre> |
| >system_control_1                                | <pre>&gt;user_dir_dir &gt;udd</pre>             |

The system directories firmware and obs, are not included in the standard system search rules. Segments in these directories must either be accessed by absolute pathnames or by changing the system search rules via the set\_system\_search\_rules command added to the system start up.ec.

#### CONTENTS OF MR12.3 PACKAGE

MR12.3 includes this document, a set of magnetic tapes, hardcopy dump maps, and accompanying documentation. Sites not installing Multics for the first time will be able to proceed to the MR12.3 release from MR12.2. Sites upgrading to MR12.3 from MR12.2 refer to Section 4, sites installing Multics for the first time refer to Section 5. The instructions in each section will provide a procedure to guide a site through the installation.

Documentation for some of the new features and TRs resolved in this release is contained in the directory >doc>MR12.3 which is part of this release.

This is a total software release. It contains a complete set of all modules contained in the Multics standard system.

Appendix A will list modules added, modified or deleted since MR12.2.

Appendix B contains an outline of the use of MTR under Multics.

A set of master tapes was generated for this release and all dump maps reflect the contents of these master tapes. All tapes sent to the field are copies of the master tapes. Because of different lengths of magnetic tape reels, there may not be an exact correlation between a single tape and a dump map.

These differences, if any, are minimal and occur only on those sets that are multi-reel (e.g., 12.3LDD\_STANDARD tapes). Site personnel may assure themselves of the contents of the tapes by visually matching the maps produced from the reload operations against the master dump maps supplied.

#### Tape Names Description

# 12.3EXEC Complete dump of Multics executable libraries >documentation, >obs, >sss, >tools, and >firmware.

12.3UNBUNDLED Complete dump of Multics unbundled libraries, or portion thereof, for those sites purchasing Priced Software Products. Includes all, or portions of >unbundled, >ldd>unbundled, >ldd>mcs and

>system\_library\_3rd\_party.

12.3LDD\_STANDARD Complete dump of all standard library source, object, include files and info segs.

12.3MULTICS Complete Multics System Tape (MST).

12.3MISC

The compout segment for this document and other supporting documentation, if any, are contained on this tape in >doc>MR12.3. Last minute changes, if any, made to software modules after generation of the above tapes is also contained on this tape. This is the last tape to be loaded.

## The accompanying hardcopy listings are:

## <u>Listing Description</u>

12.3EXEC.DUMP.MAP Contents of the 12.3EXEC tape.

12.3UNBUNDLED.DUMP.MAP Contents of the 12.3UNBUNDLED

tape (for those sites purchasing

Priced Separate Software).

12.3LDD\_STANDARD.DUMP.MAP Contents of the 12.3LDD\_STANDARD

tapes.

12.3MISC.DUMP.MAP Contents of the 12.3MISC tape.

## Tape File Name Describes

\_system\_book\_ MR12.3 hardcore modules

#### SECTION 3

#### FCO AND FIRMWARE STATUS

#### FIRMWARE

The firmware identification for MR12.3 is "IFAD D.4".

IFAD (Integrated Firmware and Diagnostics) tapes, are distributed to all sites having valid Field Engineering Hardware Maintenance contracts. The IFAD tape is nolonger distributed as an FCO. It is now sent with the MR12.3 release tapes.

T&D (Test and Diagnostic) tapes, are distributed to all sites having valid Field Engineering Hardware Maintenance contracts. The T&D tape is distributed as FCO PHAFGA888, rev. B.2.

This version of IFAD, firmware, and T&D modules has been tested and exposed on System M in Phoenix. The modules are supplied as part of the MR12.3 release and can be found in >ldd>firmware as part of the LDD\_STANDARD tape. When subsequent IFAD tapes become available, it is recommended that the site use the deckfile\_manager, dfm, command to load the released IFAD tape into >system\_library\_tandd. The firmware modules should then be moved to >ldd>firmware and a new MST tape should be generated using generate mst.

The MR12.3 release requires the following firmware revision levels.

Disc: DSC191 -- V1

DSC500 -- X1

MSP800 -- K1

Tape: MTC0500 -- V1

MTP0601 -- T1

MTP0610 -- Z2

Unit Record: Common -- A2
Reader/Punch -- B2

PRU1200/1600 -- M1

#### FIELD CHANGE ORDER LIST

The following list of FCOs should be thought of as a continuation of the similar list for MR12.2. Sites that are upgrading from MR12.2 will need to verify that FCOs for that release have been installed.

As FCOs are completed in Phoenix, they are sent out to the field sites. Some of the FCOs affect only site documentation while others may change the hardware to improve system reliability or maintainability. An example might be a change to improve the supply of cooling air to some boards so that the boards run cooler and are therefore less likely to fail. These types of FCOs are important to the long-term success of system operation. However, because these FCOs are not required to correct the results of any computer program, they are not listed in this SRB.

The purpose of this section is to identify those FCOs that are of utmost importance in the short term. This list includes only those FCOs needed to correct a program malfunction.

For those FCOs already sent to the field, the "FCO Kit Ship Date" column contains the approximate date when shipment of the FCO kits began.

One of the column headings in the tables on the following pages is "Round Robin". The implications of a "Yes" in this column for a particular FCO are as follows:

- 1. The FCO kit includes at least one board. The new board(s) is to replace the board(s) now in the equipment.
- 2. Enough FCO kits are put together for about 20% of the sites that are to take part in the Round Robin. Some FCOs result in a Round Robin for all sites. Other FCOs involve a Round Robin for some sites but not for other sites. For example, two of the factors that determine whether or not a particular site takes part in a Round Robin FCO are:
  - a. The date codes of certain integrated circuit chips on a board.
  - b. The board construction method -- wirewrap vs. multilayer.

- 3. The set of FCO kits are sent to the first set of sites. (For the remainder of this discussion, we will follow one kit as it makes its Round Robin journey.)
- 4. The site installs the FCO. When the site is satisfied that the FCO is satisfactory, the site returns the old board(s) to Phoenix.
- 5. If there is still equipment at other sites that have not had the FCO installed, the returned board(s) is reworked, tested, and another FCO kit is assembled in Phoenix and sent to the next site.
- 6. Since the length of time it takes a site to install an FCO and become satisfied that it is working correctly cannot be known in advance, there is no way to predict with accuracy how long it will be until the FCO has been installed at all sites.

The FCOs have been classified into the following categories:

- <u>CATEGORY 1</u> The new software for this release will not run properly unless these FCOs are installed.
- CATEGORY 2 The new software for this release may or may not run properly if these FCOs are not installed. It is strongly recommended to have these FCOs installed to improve reliability of the system.
- CATEGORY 3 FCOs whose effects are program-visible, but do not fall into categories 1 or 2. Category 3 FCOs correct problems that are not uniquely related to this release.

# CATEGORY 1 FIELD CHANGE ORDERS

# FIELD CHANGE ORDERS VITAL TO THIS SOFTWARE RELEASE

| FCO Number | Board | FCO Kit<br>Ship Date | Round<br>Robin | Est.<br>Hours<br>To<br>Instl | FCO<br>for<br>Multics<br>Release |
|------------|-------|----------------------|----------------|------------------------------|----------------------------------|
|            |       |                      |                |                              |                                  |

No category 1 changes are required for MR12.3.

# CATEGORY 2 FIELD CHANGE ORDERS

# FIELD CHANGE ORDERS POSSIBLY NEEDED FOR THIS RELEASE

| FCO Number | Board | FCO Kit<br>Ship Date | Round<br>Robin | Est.<br>Hours<br>To<br>Instl | FCO<br>for<br>Multics<br>Release |
|------------|-------|----------------------|----------------|------------------------------|----------------------------------|

No category 2 changes are required for MR12.3.

# CATEGORY 3 FIELD CHANGE ORDERS

## FIELD CHANGE ORDERS INDEPENDENT OF A PARTICULAR RELEASE

| FCO Number | Board       | Ship I | Date   | Round<br>Robin | Hours<br>To<br>Instl | FCO<br>for<br>Multics<br>Release |
|------------|-------------|--------|--------|----------------|----------------------|----------------------------------|
|            |             |        |        | ∞ ∞ ∞ ∞ ∞      |                      |                                  |
| INTEGRA    | TED MULTIP  | LEXER  | UNIT   | (IMU)          |                      |                                  |
| PHAFXS951  | MCA         | 88     | Nov    | No             | 3.0                  | MR12.3                           |
| FIPS DIS   | SK MSII 338 | 0/3383 | ) MSD  | 3880/1/        | 4/5                  |                                  |
| TILO DI    | on noo sso  | 0,5502 | .,     | 3000717        | 4, 3                 |                                  |
| PHAFFP553  | Pwr Suppl   | y 89   | Jan    | No             | 1.0                  | MR12.3                           |
| PHAFFP556  | Firmware    | 88     | Dec    | No             | . 4                  | MR12.3                           |
| PHAFFP557  | Pwr Suppl   | y 89   | May    | No             | . 2                  | MR12.3                           |
|            |             |        |        |                |                      |                                  |
| FIPS TA    | PE MTU 820  | 5/06/0 | )8, MI | s 8205/0       | 6/08/15/1            | 6/18                             |
| PHAFFP434  | Firmware    | 88     | Dec    | No             | . 2                  | MR12.3                           |
| PHAFFP436  | FW Patch    | 89     | Nov    | No             | . 2                  | MR12.3                           |
|            |             |        |        |                |                      |                                  |
| T&D RELI   | EASE REV.   | B.2    |        |                |                      |                                  |
| PHAFGA888  | Tape        | 87     | Mar    | No             | 2.0                  | MR12.1                           |
|            |             |        |        |                |                      |                                  |
| MHAT MR    | 12.0        |        |        |                |                      |                                  |
| PHAFPD998  | Tape        | 87     | May    | No             | 2.0                  | MR12.0                           |

#### SECTION 4

#### INSTRUCTIONS FOR SITES UPDATING TO MR12.3 FROM MR12.2

If problems are encountered in any of the Steps listed below, return to the last step known to be successful and retry the Steps. Pay particular attention to procedure. This entire procedure was verified on the Multics System at Phoenix Computer Operations, but some hardware/software differences may exist at a particular site.

In this section, two formats of text are used to indicate the typing of input into the system. This input usually is a command line, but could be data typed in response to a query from the operator console.

Strings of input, and output messages of importance are indicated on separate lines.

In addition, all input to the system is to be typed in lowercase, except when indicated by the occurrence of both uppercase and lowercase in the input line. User input is preceded by an exclamation mark (!).

System display output is shown as is, except when the displayed line exceeds the page margins for this document. When this occurs, the displayed line is split into two lines, with the second line indented from the first.

SITES USING NSA IOM'S MUST INSURE OPTION WIOG008A-001 IS INSTALLED TO MAKE PAGED MODE I/O WORK.

#### STEP 1: PRE-INSTALLATION PREPARATION

It is recommended that sites perform a BCE SAVE. A double save is recommended to avoid any possible tape problems later.

Due to the method by which unbundled software is dumped, normal trimming during reloading of new software does not occur. To ensure that unbundled directories are clean execute the following before shutting down MR12.2 for the last time enter admin mode and type:

```
cwd >system_library_unbundled
answer yes -bf hpdl ([files **])
cwd >library_dir_dir>unbundled>source
answer yes -bf hpdl ([files **])
cwd >library_dir_dir>unbundled>object
answer yes -bf hpdl ([files **])
```

To shut the system down and continue to the next step type:

ame shutdown

#### STEP 2: INSTALLATION TO BCE (EARLY) LEVEL

Place the new MR12.3 Mult tape on any convenient tape drive. Initialize and boot the MST.

The system will boot the bootload tape controller, if necessary, and continue. At this time you will be asked to input the RPV location in channel, controller, device and unit number format:

find\_rpv\_subsystem: Enter RPV data: M-> ! rpv a22 451 451 1
bce (early) 0012.0: M->

#### STEP 3: CHANGES TO CONFIG DECK

There are no config deck changes for MR12.3. To examine and change the config deck enter the config qedx editor by typing:

```
config
1,$p
```

to display the entire config deck as currently saved in the "conf" partition.

After having made necessary changes exit the editor by typing "w" and "q".

The "w" request will verify card syntax. The "q" request will leave the gedx editor and place the user at the bce(early) level.

### STEP 4: INSTALLATION TO BCE (BOOT) LEVEL

Continue installation of BCE by typing:

bce (early) 0020.0: M->! bce

Current system time is: Friday, June 7, 1974 00:20:46 mst

Is this correct? no

Enter time: M-> ! 12/01/89 13:21:30

Current system time is: Friday, December 01, 1989 13:21:30 mst

Is this correct? M-> ! yes

load\_disk\_mpcs: Disk mpc(s): mspa mspc appear not to be

operating.

Enter disk mpc names to be loaded, or "none" or "abort" or "all": M-> ! mspa mspc

(The operator entered the names of other disk mpcs to be loaded.)

hc\_load\_mpc: Booting channel A20 with dsc500 Revision X1. hc load mpc: Booting channel B20 with dsc500 Revision X1. bce (boot) 1325.5: M->

At this time, the operator must load firmware into all other controllers (i.e., not the bootload tape controller nor any disk controllers). bce is then considered to be fully initialized.

#### STEP 5: RING-1 ENVIRONMENT

The system is now ready to cross into the ring-1 environment:

bce (boot) 1325.5: boot Multics MR12.3 - 12/01/89 1328.0 mst Fri. Command:

At Initializer ring-1 command level, type:

alv -all

At this point the libraries will be reloaded. The release tapes should be reloaded in this specific sequence: EXEC, LDD STANDARD, UNB, and MISC.

To reload the libraries type:

reload system release -nosetlvid

When the system asks "Input tape label: " type: <reel id>

where <reel\_id> is the reel identification specified for the next tape to be reloaded. See Section 2, "Contents of MR12.3 Package," for a listing of all "Tape names". Enter <reel\_id> for each library tape.

When all tapes are loaded, type:

standard
admin
<password>

# STEP 6: TTF CONVERSION

The TTF is not changed for MR12.3. This step is retained as a place holder for future releases. Skip to step 7.

A new standard TTF has been provided containing additional terminal types. Sites using a modified site dependent TTF should merge these changes with their modified version, and convert the TTF to its binary version. The converted binary version must then be installed to take effect. The TTF.ttf segment in >tools contains some of the more common used terminals on Multics. Sites using the default TTF for this release must execute the following commands to perform this conversion:

cwd >udd>sa>a
rename TTF.ttf TTF.save
cp >t>TTF.ttf
cv\_ttf TTF
install TTF.ttt

#### STEP 7: FNP CORE IMAGES AND CMF CONVERSION

A Multics Communications System (CS) core image is supplied in the >unbundled library, and is named "site\_mcs". The "site\_mcs" core image contains the basic support for DN6780 type FNPs with 64k of memory.

CS core images are built using the bind\_fnp command in conjunction with a bindfile describing the CS modules and configurations to be used. A copy of the site\_mcs.bind\_fnp can be found in >ldd>mcs>info.

Sites should build their own CS core image tailored to their own FNP configuration, terminal type requirements, and use of

additional separately priced FNP software modules. Sites using the default "site\_mcs" core image should skip to Step 8 after ensuring the CMF image statement points to the core image now located in >unb.

To build a new core image, the following procedure is suggested:

Sites will need to extract the communications object segments from archives located in >ldd>mcs>object. Sites should create a virgin directory under >udd>sa>a for each new core image.

The following example is for sites with the more common type Datanet and a larger memory configuration. Execute the following commands:

```
create dir >udd>sa>a>mcs.7.6c
cwd >udd>sa>a>mcs.7.6c
r >ldd>mcs>info>site_mcs.bind_fnp (or location of sites
                                     CS bind file)
make editing changes if any ...
w site mcs.bind fnp
ac x ([segs >ldd>mcs>o>*.archive -absp])
bind fnp site mcs -list
```

Be sure the image statement in the CMF points to this newly created CS core image. The name of the CMF requires a suffix of "cmf". The following example assumes the CMF to be in the >udd>sa>a directory. This procedure will insure that the new CS image is used:

cwd >udd>sa>a

```
αx
r CMF.cmf
1) Edit the image: statement to point to the new CS image.
2) Make any other changes needed.
w CMF.cmf
q
    cv cmf CMF
    copy CMF.cdt >system control 1>cdt -force
```

The above procedure builds a site dependent CS core image and ensures that this image is loaded in the FNP by the answering service.

Exit admin mode by typing "ame". Then issue the commands:

stop\_mpx a (sites with multiple FNPs execute this command for each FNP)

multics

The load\_mpx command indicates on the FNP console any configuration errors if console\_man is loaded and "console: yes;" is in the bind\_file. If any errors are reported they should be corrected.

Sites should assure the correct version number is reported the first time the FNP is booted.

#### STEP 8: ACLS AND RING BRACKETS

Check the ACLs for >sss>dm admin gate , >sss>dm daemon gate , >tools>installation\_tools\_, >tools>pnt\_admin\_gate\_, >tools>pnt\_login\_gate\_, >tools>pnt network gate , >tools>pnt\_priv\_gate\_, >sss>metering\_gate\_ and >sss>queue admin\_. The ACLs on these gates are as they appear on System M and should be restricted. The ACL for these gates are site dependent and should be changed to meet each site's needs. The dm\_admin\_gate\_ and dm\_daemon\_gate\_ should be restricted to data management administrators or daemons. The installations tools gate should be restricted to system library maintainers. All persons on the ACL for metering gate have access to the Multics metering data. All persons on the ACL for queue\_admin\_ are permitted to move absentee and daemon requests for themselves and other users to different queues. Users not on this ACL are only able to move their own requests. The Initializer must have access to queue\_admin\_. This capability is also dependent on extended access to the <queue>.ms segments. The various pnt <name> qate acls should be restricted to the following minimums for correct system operation:

```
>t>pnt_admin_gate_
re *.SysDaemon.*
re *.SysAdmin.*

>t>pnt_fs_gate_
re *.*.*
```

```
>t>pnt_login_gate_
re Initializer.SysDaemon.*
re *.SysAdmin.*
  >t>pnt network gate
     Initializer.SysDaemon.*
     IMFT.Daemon.*
re
re
     Card Input.Daemon.*
     *.SysDaemon.*
  >t>pnt priv_gate
    Initializer.SysDaemon.*
      *.SysDaemon.*
    *.SysAdmin.*
re
```

#### STEP 9: SYSTEM CLEANUP

The system is now ready for normal operation under MR12.3. Following a reasonable period of MR12.3 operation, it is suggested that sites delete any <name.save> segments created as part of this procedure. It is also recommended that sites salvage their systems and fix quota by running Salvager.SysDaemon, executing the following command:

x repair salvquota > <number of salvagers> -rebuild -dcf

#### SECTION 5

#### INSTRUCTIONS FOR SITES INSTALLING FOR FIRST TIME

The following basic procedure must be performed when installing Multics for the first time.

#### STEP 1: PREPARATION

Ensure that all Multics active hardware components run error free in Multics mode using the latest T&D release. Peripheral equipment can be run in either Multics or GCOS mode and must also run error free.

Carefully check the hardware configuration (port and channel assignments, mailbox switch settings, etc.) Create and verify the configuration description on paper for later input when BCE is running. Close consultation between the SiteSA and Field Engineering representative is of the utmost importance. (Refer to Section 9 and Appendix A of the Operator's Guide to Multics, Order Number GB61, for hardware switch setting information. Refer to Section 7 of the Multics System Maintenance Procedures, Order Number AM81-03, for configuration setup.)

When selecting the storage unit for the RPV, select a disk unit with as few bad tracks as possible. For the MSS451s, T&Ds should be used to format and test the first disk to be used as the RPV (test 365, subtest 26).

The MSS500/501s are formatted at the factory, however, selection of alternate tracks is not done at the factory. It can only be done using MTR at Multics command level. (Refer to Appendix B for an outline of how MTR runs under Multics.)

#### STEP 2: LOGICAL VOLUME ASSIGNMENTS

Choose the logical volume assignments. Decide how many logical volumes are needed and how many physical volumes are to be in each.

Most installations have the following:

Logical Volume Contents

```
>system_control_1
root
                    >system library standard
                    >system library tools
                    >system library unbundled
                    >system_library_auth_maint
                    >system library 1
                    >documentation
                    >daemon dir dir
                    >dumps
                    >system_library_tandd
                    >system_library_obsolete
                    >system library 3rd party
                    >site
                    >lv
                    partitions
public
                    >user dir dir
                    >library dir dir>include
1dd
                    >library dir dir
```

Other logical volumes may be set up for specific applications.

The assignment decision requires the system administrator to balance the costs of seek interference and breakage against the advantages of being able to define and process logically different collections of data. Data bases used for only a few hours a day or only a few days a month are natural candidates for allocation to a separate logical volume. Breaking up the system's storage into several logical volumes also allows the site to operate without all logical volumes mounted if hardware goes down. For example, an MPC or channel might go down, halving the system's disk drive capacity.

#### Logical volume assignments might be as follows:

#### Logical Volume Contents

| root         | <pre>&gt;system_library_tandd &gt;library_dir_dir &gt;system_library_obsolete &gt;system_library_standard &gt;system_library_tools &gt;system_library_unbundled &gt;system_library_3rd_party &gt;daemon_dir_dir &gt;documentation &gt;dumps &gt;system_library_1 &gt;system_library_1 &gt;system_library_auth_maint &gt;user_dir_dir&gt;Daemon &gt;user_dir_dir&gt;SysAdmin &gt;user_dir_dir&gt;SysDaemon &gt;user_dir_dir&gt;SysDaemon &gt;user_dir_dir&gt;SysMaint &gt;site &gt;lv partitions</pre> |
|--------------|----------------------------------------------------------------------------------------------------|
| Mcc          | <pre>&gt;user_dir_dir&gt;Mcc</pre>                                                                                                    |
| Multics_Pubs | <pre>&gt;user_dir_dir&gt;Pubs &gt;user_dir_dir&gt;Multics</pre>                                                                                                    |
| Old_Dumps    | >dumps>01d_dumps                                                                                                    |
| Public       | <pre>&gt;user_dir_dir &gt;experimental &gt;process_dir_dir &gt;ldd&gt;include</pre>                                                                                                    |
| list_1       | <pre>&gt;library_dir_dir&gt;listings&gt;hard &gt;library_dir_dir&gt;mcs &gt;library_dir_dir&gt;unbundled</pre>                                                                                                    |
| list_2       | >library_dir_dir>listings                                                                                                    |

These particular assignments give a wide range of flexibility and Multics can run with only the root logical volume mounted, or with one or two of the less critical logical volumes not mounted due to unavailability of disk drives. For example, logical volumes, list\_1 and list\_2, can easily be demounted. This frees two disk drives to be available for use with other more critical logical volumes.

Installations that wish to use the Access Isolation Mechanism (AIM) by specifying more than one access category (sensitivity level) should specify the maximum and minimum categories for one or more volumes and thus ensure that sensitive data is confined to a few packs, or that packs are not "contaminated" with information requiring special precautions.

The logical volumes that hold process directory segments must be Because of the heavy usage of process directory segments, these segments should be spread over as many physical volumes as possible. One or more logical volumes may be selected to hold process directory segments, using the set pdir volumes in system start up.ec. In the command supplied system\_start\_up.ec, a single logical volume, named public, is selected. This command line should be changed to select a set of publicly accessible and permanently mounted logical volumes containing as many physical volumes as possible, subject to some constraints. Site maintenance personnel are responsible for ensuring there is always enough space available on the selected logical volumes to hold the process directory segments. process directory placement algorithm causes process directory creations to be made on each logical volume in proportion to the number of physical volumes in the logical volume.

Ensure that enough storage will be available. About 5% of each volume is used for the VTOC and volume map. In addition, some breakage is unavoidable.

Since the system handles running out of storage without crashing, and since it is possible to add physical volumes to a logical volume dynamically, logical volumes can be defined with fewer physical volumes than their maximum anticipated size.

#### STEP 3: RPV INITIALIZATION

Mount the Multics System Tape (MST) on Magnetic Tape Handler (MTH) nn (nn is usually equal to 01). Mount the disk pack formatted by T&D on the drive selected to be the RPV. Initialize and boot the MST. Multics will prompt with:

bootload 0: Booting system MR12.3 generated 08/31/89 0000.0 bootload 0: Enter boot tape MPC model: ! t500

Normal response to this question should be "ipc", "t610", "t601" or "t500". However, on systems with an IMU configured the "Enter boot tape..." query will not appear. The system will boot the bootload tape controller, if necessary, and continue. At this time, the intention to cold boot is given. Multics will request the location of the rpv. Once this is done, the init vol request loop will be entered to accept the layout of the rpv.

bootload 0: Booting t500 A 12.3. with mtc500 rev.ul firmware.

```
bootload 0: Booted tape MPC.
0000.1 announce chwm: 371. pages used of 512. in
                             wired environment.
0000.2 announce chwm: 646. words used of 1024.
                             in int_unpaged_page_tables.
find rpv subsystem: Enter RPV data: M-> ! query
find rpv subsystem: Enter RPV subsystem base channel, as Icc,
                             or "cold". M-> ! cold
find rpv subsystem: Booting cold will destroy all data on the RPV
   Are you sure that you want to boot cold? M->! yes
find rpv subsystem: Enter RPV subsystem base channel,
                             as Icc. M-> ! a22
find rpv subsystem: Enter RPV subsystem MPC model: M-> ! 451
find rpv subsystem: Enter RPV disk drive model: M-> ! 451
find rpv subsystem: Enter RPV drive device number: M->! 1
find rpv subsystem: RPV is a model 451 drive, number 1 on MPC A22
                             (Model 3), and this is a COLD boot.
    Is this correct? M->! yes
Default RPV layout: (Respond "end" to use it.)
Average seg length = 2.00
VTOC size = 2792 pages, 13920 vtoces.
27840 paging records.
Constrained by average seg length.
part hc 2792. 2500.
part conf 5292.
                 4.
               141.
part alt 38117.
                             (451 disk drive only)
part dump 35847. 2000.
part log 35591.
                 256.
part file 35336. 255.
part bce 33136.
                 2200.
```

These are the default partition assignments. Any changes to the default partitions or RPV parameters can be redefined by using the "startover" request in init vol. The system installer should review the write-up of init vol in the Multics Administration, Operations Commands Manual, Order Number Maintenance, and GB64-00, prior to the installation.

Sizes for the various partitions and their locations can be modified based on the needs of the site.

```
init empty root: Begin rpv initialization. This will
    take some time.
init empty root: rpv initialized; 27840 records.
bce (early) 0012.0: M->
```

The list above is based on a 451 disk drive. With the exception of some default values the script will be the same for 501, 3380, or 3381 disk units.

request: M-> ! end

#### STEP 4: CONFIGURATION

Build the configuration description as follows (user input preceded by an exclamation mark (!):

```
! config
! 1,$d
! a
! [User types in configuration fields as defined
   in the System Maintenance Procedures, Order
  Number AM81-03]
! \f
! w
! q
```

Do not enter any part cards at this time, except for those partitions defined on the rpv. Also, make the root card specify only the rpv.

Continue booting bce.

```
bce (early) 0020.0: M-> ! bce
Current system time is: Monday, April 29, 1985 00:20:46 mst
Is this correct? no
Enter time: M-> ! 12/01/89 13:21:30
Current system time is: Friday, December 01, 1989 13:21:30 mst
Is this correct? M->! yes
load disk mpcs: Disk mpc(s): mspa mspc appear not to be
     operating.
Enter disk mpc names to be loaded, or "none" or "abort"
     or "all": M-> ! mspa mspc
(The operator entered the names of other disk mpcs
to be loaded.)
hc load mpc: Booting channel A20 with dsc500 Revision X1.
hc load mpc: Booting channel B20 with dsc500 Revision X1.
```

At this time, the operator must load firmware into all other controllers (i.e., not the bootload tape controller nor any disk controllers). bce is then considered to be fully initialized.

```
bce (boot) 1325.5 : M-> ! boot -cold
Do you really wish to boot cold and there by destroy the
     system hierarchy? M-> ! yes
1326.1 volume_registration mgr $check volume registration:
        Reregistered public LV root LVID 133353533031
        (Initializer.SysDaemon.z)
1326.3 volume registration mgr $check volume registration:
        Reregistered PV rpv PVID 133353533017 in LV root
        (Initializer.SysDaemon.z)
disk_table_: New disk table created
```

bce (boot) 1325.5: M->

Multics MR12.3 - 12/01/89 1327.0 mst Fri. Command: M->

Ignore the messages prefaced by disk\_table\_ and volume registration mgr .

#### STEP 5: INITIALIZING ROOT VOLUMES

Initialize each new root volume except the RPV with the init vol command.

For better performance, it is advisable to place a hardcore partition (hc) on each physical volume of the Root Logical Volume (RLV). The placement of the hardcore partition on each volume must be low. The recommended size of additional partitions is 2500 records divided by the number of physical volume used. The RPV size should remain 2500 records to allow the system to boot with only an RPV mounted.

For most volumes the command looks like:

init vol PV NAME DRIVE NAME -rlv {-special}

Example: init vol root2 dska 02 -rlv -special

For those volumes that are to have partitions, or an average segment length other than the default of five records, add the optional "-special" as a third argument. The command then asks instructions about the partition location. Hardcore partitions, for additional root volumes, should be specified as they are initialized. You may type one or more of the following:

part NAME low nrec part NAME high nrec avq fff.ff list

complete initialization by typing:

end

An example of typing the init vol for an MSS0451/400 with an alternate partition on a RLV drive is:

init\_vol root2 dska 02 -rlv -special part alt high 141 (Note: 451 disk only)
part hc low 625 (Example: 2500/4 root volumes) end

when done type:

shut

#### STEP 6: ADDITIONAL CONFIGURATION PARAMETERS

At bce (boot) level enter the configuration deck editor by typing "config". The PART cards and ROOT card should be added to the deck. Subsequent boots divide the hardcore supervisor among all hardcore partitions.

The following script is provided as an example where a root card exists in the configuration deck and a part card does not exist. Parameters of cards will vary according to the configuration of individual sites. User input is preceded by an exclamation mark (!).

```
bce (boot): M-> ! config
M-> ! /root/
root -subsys dski -drive 1
M-> ! s/$/ -subsys dski -drive 2/p
root -subsys dski -drive 1 -subsys dski -drive 2
M-> ! /part/
Search failed.
M-> ! a
M-> ! part bos dski 1
M-> ! part log dski 1
M-> ! part dump dski 1
M-> ! y f
M-> ! w
M-> ! q
bce (boot) 1215.2: M-> reinit
```

# STEP 7: RELOAD OF EXECUTABLE LIBRARIES

Do a normal boot "BOOT". While at ring-1 initializer command level load the executable libraries. This is done as follows:

```
bce (boot): ! boot
Command: M-> ! reload -nosetlyid
```

Only the system libraries (MR12.3.EXEC) should be reloaded at this time. The -nosetlvid control argument ignores the logical volume ID on the tape when a directory is being reloaded.

Register and initialize all non-RLV volumes. For ease of typing, use of lower case names is recommended.

Use the add volume registration (avr) command as in the following example:

! avr -pv pub01 -lv public -serial 233-81 -model 451 add volume registration: LV "public" does not exist. Do vou wish to create it? M->! yes add volume registration: Registered PV "pub01" (pvid 100172223140) on new LV "public" lvid 100172223005). r 14:15 1.473 8

to create registration entries for each logical and physical The registration file for the root logical volume is volume. created automatically by the bootload. Since the default model number is 451, use the change vol registration command, if necessary, to set the correct value of model number on the rpv. The serial number can also be set as follows:

lvr -pv rpv cvr -pv rpv -serial 233-79 -model <model number> ame

Use the init vol for the additional logical volumes as follows:

init vol pub01 dska 03 -special part alt high 141 (Note: 451 disk only) end init vol pub02 dska 04 -special part alt high 141 (Note: 451 disk only) end

After all physical volumes are registered and initialized, add them to the disk table by typing the add vol (av) command for all except the RPV:

av pvname dskX NN

An example:

av pub01 dska 03

At this point add all of the logical volumes by typing:

alv -all

#### STEP 8: SETTING AND CHECKING ACCESS

The ACL for >lv should be set to "s" for all users. Setting initial ACLs for segments in the >lv directory is done from admin mode by typing:

M-> ! admin <READY MESSAGE> M-> ! sis >lv rew \*.SysAdmin rew \*.SysDaemon <READY MESSAGE> M-> ! sa >lv s \* sma \*.SysAdmin sma \*.SysMaint <READY MESSAGE>

Create Access Control Segments (ACS) for each logical volume. For system public volumes, create them as follows:

M-> ! create >lv>{lvname}.acs <READY MESSAGE> M-> ! cvr -lv {lvname} -acs >lv>{lvname}.acs <READY MESSAGE> M-> ! set max length >lv>\*.acs 0

where {lvname} stands for name of each logical volume.

The ACLs of these segments are interpreted to give permission to attach the logical volume (for private volumes) and permission to modify master directory control information in the MDCS (for logical volumes). Specific ACL entries for Initializer.SysDaemon should be deleted at this time by typing:

delete acl >lv>\*.acs <READY MESSAGE>

This is necessary because Initializer.SysDaemon always gets default access of "rw". This would prevent the Initializer from being a volume administrator by virtue of the missing "e" access. Deletion of specific access gives the Initializer the "rew" access allowed all SysDaemons.

The ACL is now set so that all system administrators and all SysDaemons are volume administrators. The "e" bit controls executive access.

For private volumes, the ACS is in a directory controlled by the volume owner. The ACS segment must reside in a directory on a logical volume different from the private logical volume.

#### STEP 9: SETTING VOLUME QUOTA

Use the set volume quota command to give the Initializer process enough quota on each logical volume to create the necessary master directories.

set volume quota LV NAME QUOTA

Example: set volume quota public 36000

The number QUOTA should be at least the total of the quotas of the directories to be created in the next step.

Use create dir to create master directories. The format of the command is:

create dir pathname -lv logical volume -quota QQ

where QQ <262144

Example: cd >library\_dir dir -lv no\_backup -quota 40000 cd >library dir dir>include -lv public -quota 3000

The acct start up.ec will, in step 11, create a number of project directories and assign terminal quota if the directories do not exist. They are the following with the quota that will be assigned:

| >udd>SysAdmin                           | 5000 |
|-----------------------------------------|------|
| <pre>&gt;udd&gt;SysAdmin&gt;admin</pre> | 2000 |
| >udd>SysDaemon                          | 5000 |
| >udd>Daemon                             | 1000 |
| >udd>Operator                           | 100  |
| >udd>Terminals                          | 10   |
| >udd>HFED                               | 5000 |

Set ACLs and additional names, as desired, on all master directories at this time.

Directory quota should be set for each master directory by those sites that wish to have disk charges for directory pages included in monthly bills. Those sites not interested in implementing this feature may type "ame" and "shutdown" then skip to the next step.

A directory quota of 1000 pages should be sufficient for all master directories with the exception of >udd. If udd is a master directory it is recommended that it be given a directory quota of 100000 pages. This provides enough directory quota for 100 projects at 1000 pages each. If the site has more than 100 active projects the 100000 figure should be adjusted accordingly. To set directory quota on each master directory execute the following command:

set dir quota PATHNAME QQ

This command allows a system administrator to place an arbitrary secondary storage quota for directories on a specified directory.

#### **PATHNAME**

is the name of a directory on which the directory quota is to be placed. -wd can be used to specify the working directory.

is the directory quota in 1024 word pages.

If additional directory quota is required for a master directory the quota can be reset following movement of directory quota to inferior directories.

Instructions for moving directory quota down to the project level is included in Step 18.

To shut down do the following:

ame shut

#### STEP 10: RELOAD OF REMAINING RELEASE TAPES

Reboot Multics to ring-1 and reload the MR12.3.LDD\_STANDARD and MR12.3.UNBUNDLED tapes with the following commands:

boot
alv -all
reload -nosetlvid

The tape labeled MR12.3.MISC must be the final tape of the MR12.3 supplied set to be reloaded.

# STEP 11: RUNNING ACCT START UP.EC

After all the release tapes have been reloaded cross into ring-4 by executing the following commands:

standard

admin [Ignore messages from admin at this time.]

At this time you are ready to execute part 1 of the acct start up.ec. To do this type:

ec >system library tools>acct start up cold F.ANSS

where F.ANSS is the channel number of the hardwired Initializer terminal.

F = FNP number (a-h)

A = Adaptor type (h = hsla)

N = Adaptor number (0-2 for hsla)

SS = Decimal subchannel number of specified adaptor

The string "F.ANSS" should be replaced by "otw\_" if there is no hardwired terminal and the bootload console is to be used as the Initializer terminal.

The error, "new\_iod\_tables\_compiler: Entry not found. Accessing cdt. Channel name checks will not be performed", may be encountered during this stage. This error should be disregarded.

At this point, tapes dumped from other Multics sites can be reloaded as desired using the "reload" command with the control arguments "-noquota -notrim -nosetlvid" to avoid deletion of existing segments and resetting of quotas. If any segments are to be loaded into ring 1 then it cannot be done without exiting admin mode and rebooting to ring 1.

### STEP 12: MULTICS COMMUNICATIONS SYSTEM

A Multics Communications System (CS) core image is supplied in the >unbundled library, and is named site mcs.

The site\_mcs version for this release is 7.6. The site\_mcs core image contains the basic support for DN6780 type FNPs with 64k of memory.

The communication system core images are built using the bind\_fnp command in conjunction with a bindfile describing the CS modules and configurations to be used. A copy of the site\_mcs.bind\_fnp can be found in >ldd>mcs>info.

Sites should build their own CS core image tailored to their own FNP configuration, terminal type requirements, and use of additional separately priced FNP software modules.

Sites using the default site mcs core image should ensure the CMF image statement points to the correct default core image located in >unb. The initial CMF, which includes some sample channel entries in comments, as well as one FNP entry, should be checked. Edit this CMF to eliminate any inconsistencies with the actual configuration and add one or more entries for login channels.

Sites modifying their own CS core image are required to use the GCOS Environment Simulator which is an unbundled software product. To build a new core image, the following procedure is suggested:

Sites will need to extract the communications object segments from archives located in >ldd>mcs>object. Sites should create a virgin directory under >udd>sa>a for each new core image.

The following example is for sites with the more common type Datanet and a larger memory configuration. Execute the following commands:

```
create dir >udd>sa>a>mcs.7.6c
cwd >udd>sa>a>mcs.7.6c
r >ldd>mcs>info>site_mcs.bind_fnp (or location of sites
                                     CS bind file)
make editing changes if any ...
w site mcs.bind fnp
ac x ([segs >ldd>mcs>o>*.archive -absp])
bind fnp site mcs -list
```

Be sure the image statement in the CMF points to this newly created CS core image. The following example assumes the default CMF to be in the >udd>sa>a directory. This procedure will insure that the new CS image is used:

```
cwd >udd>sa>a
ted
r CMF.cmf
Locate the image: statement by typing:
```

```
/image/
Edit the image: statement to point to the CS image,
site mcs, by making the statement read:
:image: >udd>sa>a>mcs.7.6c>site mcs;
Make any other changes needed.
w CMF.cmf
cv cmf CMF.cmf
copy CMF.cdt >sc1>cdt -force
```

The above procedure builds a site dependent CS core image and ensures that this image is loaded in the FNP by the answering service.

### STEP 13: COMPLETE ACCOUNTING STARTUP

During this step, expect many messages, some with audible alarms, reporting that certain segments do not exist and are being created. These messages would be cause for concern during normal system operation but are to be expected during accounting start up and may be ignored. Execute the following example:

```
ame
stop mpx a (sites with multiple FNPs execute this
            command for each FNP)
multics
load mpx a -check (sites with multiple FNPs execute
                   this command for each FNP)
         (any error messages displayed at this time, except
          hardware error messages can be ignored.)
ec >tools>acct start up cold2
```

This procedure will finish accounting start up. The load mpx command indicates on the FNP console any configuration errors if console\_man is loaded and "console: yes;" is in the bind\_file. If any errors are reported they should be corrected.

this stage you will encountered the error, During "set max length: Validation level not in ring bracket. >system\_control\_1>mcaa.acs", which occurs if an IMU is configured. Ignore this error message. The cause of this error, validation level of >sc1>mcaa.acs, must be fixed manually after cold2 has completed successfully.

A default start up.ec is available for use by new Multics users when they first log in. This exec\_com is executed by users who login to the system without their own start up.ec. The segment >tools>start up.ec was copied into >sc1 by the acct start up.ec. Individual sites can modify this exec com to meet their own needs. The access for the segment should be "r \*.\*.\*" and ring brackets of 4,5,5. To start the system up for normal service type:

ame word login abs start qo

After typing "go" a number of messages will be returned. These messages are of the form:

absentee\_utility\_: Entry not found. Creating new <pathname>. scavenge vol: No volumes. Found unexpected command error in system start up.ec.

These messages may be ignored.

# STEP 14: CHECK GATE ACLS

"admin" and enter the new admin password you selected. Check the ACLs for >sss>dm\_admin\_gate\_, >sss>dm\_daemon\_gate\_, >tools>installation tools , >tools>pnt\_admin\_gate\_, >tools>pnt\_network\_gate\_, >tools>pnt\_login\_gate\_, >tools>pnt\_priv\_gate , >sss>metering gate and >sss>queue admin . The ACLs on these gates are as they appear on System M and should be restricted. The ACL for these gates are site dependent and should be changed to meet each site's needs. The dm admin gate and dm\_daemon\_gate\_ should be restricted to data management administrators or daemons. The installations tools gate should be restricted to system library maintainers. All persons on the ACL for metering gate have access to the Multics metering data. All persons on the ACL for queue\_admin\_ are permitted to move absentee and daemon requests for themselves and other users to different queues. Users not on this ACL are only able to move their own requests. The Initializer must have access to queue\_admin\_. This capability is also dependent on extended access to the <queue>.ms segments. The various pnt <name> gate acls should be restricted to the following minimums for correct system operation:

>t>pnt admin gate re \*.SysDaemon.\*
re \*.SysAdmin.\*

```
>t>pnt_fs_gate_
re *.*.*
 >t>pnt_login_gate_
re Initializer.SysDaemon.*
     *.SysAdmin.*
re
 >t>pnt network gate
     Initializer.SysDaemon.*
re
     IMFT.Daemon.*
    Card Input.Daemon.*
re
     *.SysDaemon.*
re
 >t>pnt_priv_gate
     Initializer.SysDaemon.*
r
     *.SysDaemon.*
     *.SysAdmin.*
re
```

Set ACLs on the >sc1>rcp directory and on the access control segments in it (<name>.acs), to allow users to attach tape drives and any other peripherals they are allowed to use.

After all ACLs are set, type:

ame x repair salvquota > 2 -dcf -rebuild

# STEP 15: SAVE CHECKPOINT

Type "logout \* \*" and "shutdown". After a successful shutdown, do a BCE save. For further information see >doc>ss>bce>save.info or Appendix B of this document. Use fresh tapes for the BCE save so that the results of the above steps are not lost.

### STEP 16: TAILOR SYSTEM AND REGISTER PROJECTS

Following the bce save, reboot the system for normal service by typing "boot star". The system is now ready for registration of projects and users from a SysAdmin process, such as Repair.SysAdmin, logged in from a standard terminal.

The acct\_start\_up exec\_com created default system\_start\_up.ec, admin.ec, iod\_tables.iodt, RTMF.rtmf, and CMF.cmf segments. These segments should be tailored by the local Site SA to meet site operational and configuration requirements.

### STEP 17: SETUP VOLUME BACKUP/RELOADER

The following instructions are necessary only for those sites that intend to use the Volume Backup/Reloader facility:

The personids "Volume\_Dumper", "Volume\_Reloader", and "Volume\_Retriever" are registered. These personids are registered on the Daemon project with the multip and daemon attributes and with a home\_dir of >user\_dir\_Daemon>Volume\_Dumper. Sites using AIM must set the authorization for these personids at system\_high and upgrade the home dir at system high.

Login Repair SysDaemon, or if running in special session using the Initializer, execute the following commands:

admin

ec >tools>setup\_volume\_reloader

The error message that Volumes dm001 and dm002 are not registered should be ignored. This exec\_com creates all directories, segments, and message segments necessary for running the volume dumper/reloader system. This exec\_com also sets suggested access on the directories and segments created. Not all the access set is required. If a site wishes, the access created for \*.SysMaint.\* and \*.SysAdmin.\* may be removed.

This exec com resets the vtoce fields for both incremental and consolidated dumps by making a first dump pass with output to discard. This is necessary since the first dump pass is equivalent to a complete dump on both the incremental and consolidated pass. Follow the instructions for normal use of this facility at the completion of this exec com.

Sites need a sufficient number of tapes to accommodate the entire file system and any incremental and consolidated dumps until a subsequent complete dump is taken. This is known as a reload group. It is suggested that new sites start with 100 reels of tape or a sufficient quantity to contain two complete reload groups. A single reel of tape at 6250 bpi holds approximately 26000 Multics records.

# STEP 18: SETUP DIRECTORY QUOTA

This step is necessary only for those sites that wish to charge their user projects for disk storage used by directory pages, or to obtain a more complete disk report containing additional disk usage statistics. If directory quota is not already set on >udd execute the following commands from a SysAdmin process if udd is not a master directory:

```
sac set dir quota > 120000
sac move dir quota >udd 100000
```

If udd is a master directory, then execute:

```
set dir quota >udd 100000
```

Then execute the commands:

```
cwd >udd
move dir quota ([dirs **]) 1000
```

These commands move or set sufficient directory quota on udd for 100 projects with the suggested default project directory quota of 1000. If a site has more than 100 active projects a figure in excess of 100000 must be chosen for the initial directory quota of udd. The master.ec gives each new project a default directory quota of 1000 pages by moving 1000 pages of directory quota from udd. The system administrator should make sure there is always sufficient directory quota on udd to accommodate new projects.

It is also suggested that all directories directly off the root with the exception of pdd and sl1 be given nonzero segment and directory quotas large enough to accommodate their current page usage and allowing for some growth. The purpose of this is to cause the disk report to contain complete statistical information on these directories (directories with  $\,$  0 quotas are omitted from the disk report).

### APPENDIX A

### MODULE CHANGES FOR MR12.3

This appendix provides information about changes to the Multics operating system on a segment basis. The following information applies to changes made to the system for the MR12.3 release only.

This appendix is provided to help sites identify, to a segment level, changes they may have applied for emergency bug fixes or site dependent modifications to current system software.

Information is catagorized as follows:

new info segments (added to >doc>info unless otherwise noted) new segments new or modified include files deleted segments modified segments

# NEW INFO SEGMENTS FOR MR12.3

alm.info
calc.info
check\_iacl.info
copy.info
copy\_dir.info
copy\_dir\_.info
copy\_seg\_.info
display\_mailing\_address.info
emacs.changes.info
errata.ak50.info
errata.am82.info
errata.at58.info

errata.cj52.info
find\_source\_file\_.info
fortran.info
manuals.gi.info
memo.info
move.info
move\_dir.info
mowse\_io\_.info
pll.info
pll.info
translator\_info

# NEW SEGMENTS FOR MR12.3

protocol\_mpx.pl1

# NEW OR MODIFIED INCLUDE FILES FOR MR12.3

backup\_volume\_log.incl.pl1
builtin\_table.incl.pl1
cmcs\_entry\_dcls.incl.pl1
cmtv.incl.pl1
cobol\_addr\_tokens.incl.pl1
cobol\_fsb\_type\_1.incl.pl1
cobol\_fsbskel.incl.pl1
create\_branch\_info.incl.pl1
disk\_error\_interp.incl.pl1

dn355\_data.incl.pl1
language\_utility.incl.pl1
mowse\_io\_data.incl.pl1
multiplexer\_types.incl.pl1
oc\_data.incl.pl1
protocol\_data.incl.pl1
protocol\_infos.incl.pl1
protocol\_infos.incl.pl1
protocols.incl.pl1
x25\_data.incl.pl1

# DELETED SEGMENTS FOR MR12.3

There are no deleted modules for MR12.3.

# MODIFIED SEGMENTS FOR MR12.3

| PNOTICE_exec<br>absadr  | <pre>backup_control_mgr_ backup load</pre> |
|-------------------------|--------------------------------------------|
| absolute_pathname_      | backup load dir list                       |
| acc list                | backup_map_                                |
| acc_name_               | backup_util                                |
| accept fs disk          | basic                                      |
| accept_rpv              | bcd_to_ascii_                              |
| access audit            | bce_abs_seg                                |
| access audit check ep   | bce_alert                                  |
| access_audit_log_fault_ | bce alm die                                |
| access audit rl         | bce_appending_simulation                   |
| access audit util       | bce check abort                            |
| access_class_check      | bce_command_processor_                     |
| access mode             | bce component to wordnum                   |
| access operations_      | bce_console_io                             |
| access viol             | bce_continue                               |
| acl                     | bce_copy_disk                              |
| acl_                    | bce_create_sstnt                           |
| act_proc                | bce_data                                   |
| activate                | bce_die                                    |
| active_fnc_err_         | bce_display_disk_label                     |
| add_key                 | <pre>bce_display_instruction_</pre>        |
| add_mail_table_entry    | bce_display_scu_                           |
| add_scu                 | bce_dump                                   |
| adjust_count            | bce_error                                  |
| adjust_float_           | bce_esd                                    |
| admin_                  | bce_exec_com_                              |
| adopt_seg               | bce_exec_com_input                         |
| adopt_seg               | bce_execute_command_                       |
| aim_check_              | bce_fwload                                 |
| aim_util_               | bce_get_defptr_                            |
| alloc_                  | bce_get_flagbox                            |
| alloc_semantics         | bce_get_to_command_level                   |
| allocate_dir_ht_        | bce_inst_length_                           |
| alm                     | bce_ioi_post                               |
| alm_syserr_caller       | bce_list_requests_                         |
| announce_chwm           | bce_listen_                                |
| ansi_tape_io_           | bce_lock_mca                               |
| any_to_any_             | bce_map_over_requests_                     |
| append                  | bce_name_to_segnum_                        |
| arc_sine_               | bce_parse_disk_spec                        |
| arc_tangent_            | bce_probe                                  |
| asd_                    | bce_query                                  |
| assign_                 | bce_query_af                               |
| asign_op                | bce_ready                                  |
| asu_                    | bce_request_table_                         |
| asum_data_              | bce_save                                   |
| attribute_parse         | bce_save_util_                             |
| audit_                  | bce_severity                               |
| authenticate_           | bce_shutdown_state                         |
|                         |                                            |

| has atata                              | ant on                                    |
|----------------------------------------|-------------------------------------------|
| bce_state                              | cat_op                                    |
| bce_test_disk                          | change_dtem                               |
| bfp_to_hfp_                            | channel_comm_meters                       |
| bk_arg_reader_                         | channel_manager                           |
| bk_input                               | char_bit_offset_fcns_                     |
| bk_retrieve                            | check_entryname_                          |
| bk_ss_                                 | check_gate_acl_                           |
| boot rpv_subsystem                     | check_iacl                                |
| boot_tape_io                           | check trailer                             |
| boot $\overline{1}$ oad $\overline{0}$ | chname                                    |
| bootload abs mode                      | clock                                     |
| bootload console                       | cm compact                                |
| bootload disk io                       | cmcs_create_queues_                       |
| bootload disk post                     | cmcs date time                            |
| bootload dseg                          | cmcs_decode_status_                       |
| bootload early_dump                    | cmcs_expand_tree_path                     |
| bootload error                         | cmcs_expand_tree_path_                    |
| <del></del>                            | cmcs_expand_tree_path_<br>cmcs_fillin_hdr |
| bootload_faults                        |                                           |
| bootload_flagbox                       | cmcs_initiate_ctl_                        |
| bootload_formline                      | cmcs_print_                               |
| bootload_fs_                           | cmcs_purge_queues_                        |
| bootload_fs_cmds_                      | cmcs_queue_ctl_                           |
| bootload_info                          | cmcs_scramble_                            |
| bootload_io                            | cmcs_set_lock_                            |
| bootload_linker                        | cmcs_station_ctl_                         |
| bootload_loader                        | cmcs_status_list_ctl_                     |
| bootload_qedx                          | cmcs_terminal_ctl_                        |
| bootload_slt_manager                   | cmcs_tree_ctl_                            |
| bootload_tape_fw                       | cmcs_wait_ctl_                            |
| bound_as_mpxbind                       | cmtv                                      |
| bound_auditbind                        | cobol                                     |
| bound_plio2bind                        | cobol_FILE_                               |
| bound_priv_mpx.bind                    | cobol FP                                  |
| bound_tecobind                         | cobol IVAL                                |
| bound temp 1                           | cobol MSORT                               |
| boundfault                             | cobol NUMS                                |
| buddy_alloc_                           | cobol_RELEASE_                            |
| buddy_area_                            | cobol RETURN                              |
| buddy_area_assign_                     | cobol SET                                 |
| buddy_freen_                           | cobol_SORTM_                              |
| builtin                                | cobol_accept_gen                          |
| cache priv                             | cobol add                                 |
| cache tester                           | cobol_add2 binary_long                    |
| calc                                   | cobol_add2_binary_long                    |
|                                        |                                           |
| call_bce                               | cobol_add3                                |
| call_ec_                               | cobol_add_binary_gen                      |
| call_math_error_                       | cobol_add_gen                             |
| call_outer_ring_                       | cobol_addr                                |
| cam_cache                              | cobol_allo_tm                             |
| cancel_cobol_program                   | cobol_alloc                               |
| canon_for_volume_label_                | cobol_alter_gen                           |
| canon_resource_name_                   | cobol_alter_perform                       |
| carry_dump                             | cobol_arg_descriptor                      |
|                                        |                                           |

| cobol_arith_move_gen  | cobol_gen_ioerror                                                                                   |
|-----------------------|----------------------------------------------------------------------------------------------------|
| cobol_arithop_gen     | cobol_generate_report                                                                               |
| cobol_bin_const_ck    | cobol_get_index_value                                                                               |
| cobol binary_check    | cobol_get_num_code                                                                                  |
| cobol_blank_stripper_ | cobol_get_size                                                                                      |
| cobol build resop     | cobol gns                                                                                           |
| cobol_clist           | cobol_gns1                                                                                          |
|                       | cobol_gns1                                                                                          |
| cobol_call_gen        | cobol_go_gen                                                                                        |
| cobol_call_op         | cobol_ided                                                                                          |
| cobol_cancel_gen      | cobol_idedsyn                                                                                       |
| cobol_ci_phase        | cobol_imp_word                                                                                      |
| cobol_close_gen       | cobol_init_                                                                                         |
| cobol cmnio           | cobol_initstatic                                                                                    |
| cobol_compare_gen     | cobol_insert_token                                                                                  |
| cobol_compare_values  | cobol_inspect_gen                                                                                   |
| cobol_compute_bin_gen | cobol in                                                                                            |
| cobol_compute_gen     | cobol io util                                                                                       |
| cobol_control_        | cobol iocall                                                                                        |
| cobol_db              | cobol inerror                                                                                       |
| cobol_db_phase        | cobol inerror abort                                                                                 |
| cobol ddact1          | cobol iomode                                                                                        |
| cobol ddact2          | cobol_io_util cobol_iocall cobol_ioerror cobol_ioerror_abort cobol_iomode cobol_ioop_util cobol_lex |
| cobol ddalloc         | cobol lev                                                                                           |
| cobol_ddst            | cobol lexeme                                                                                        |
| cobol_ddsyntax        | cobol lexerr                                                                                        |
| cobol_dosl_con        | cobol_lexell                                                                                        |
| cobol_decl_gen        |                                                                                                    |
| cobol_def_init        | cobol_link_init                                                                                     |
| cobol_def_util        | cobol_load_register                                                                                 |
| cobol_delete_gen      | cobol_make_bin_const                                                                                |
| cobol_delete_tokens   | cobol_make_fsb_link                                                                                 |
| cobol_diag_table_     | cobol_make_link                                                                                     |
| cobol_disable_gen     | cobol_make_list                                                                                     |
| cobol_display_gen     | <pre>cobol_make_merge_file</pre>                                                                    |
| cobol_display_text    | cobol_make_object_map                                                                               |
| cobol_display_util    | cobol make reg token                                                                                |
| cobol_divide_bin_gen  | cobol make type3                                                                                    |
| cobol_divide_gen      | cobol_make_type9                                                                                    |
| cobol enable gen      | cobol_make_xref_                                                                                    |
| cobol_end_gen         | cobol mcs                                                                                           |
| cobol_error_          | cobol mcs                                                                                           |
| cobol_exit_gen        | cobol_merge                                                                                         |
| cobol_exit_gen        |                                                                                                    |
| cobol_exp3            | cobol_merge_gen                                                                                     |
| cobol_expand_source_  | cobol_move_gen                                                                                      |
| cobol_ext_            | cobol_mpy                                                                                           |
| cobol_ext_ddsyn       | cobol_mpy3                                                                                          |
| cobol_ext_lex         | cobol_ms_handler                                                                                    |
| cobol_file_util       | cobol_mst                                                                                           |
| cobol_find_secdef     | <pre>cobol_multiply2_binary</pre>                                                                   |
| cobol_fix_driver_     | <pre>cobol_multiply_bin_gen</pre>                                                                   |
| cobol_fixup           | cobol_multiply_gen                                                                                  |
| cobol_fofl_mask       | cobol_ntio                                                                                          |
| cobol_gen_driver_     | cobol_num_to_udts                                                                                   |
| cobol_gen_error       | cobol_opch_init                                                                                     |
|                       |                                                                                                    |

| 1.1                    | sahal shawk to loombin                 |
|------------------------|----------------------------------------|
| cobol_opch_is          | cobol_short_to_longbin                 |
| cobol_opch_op_call     | cobol_sort_gen                         |
| cobol_open_gen         | cobol_sort_util                        |
| cobol_open_util        | cobol_source_formatter_                |
| cobol_operators_       | cobol_start_gen                        |
| cobol output tokens    | cobol_stop_gen                         |
| cobol paragraph_gen    | cobol_store_binary                     |
| cobol paste            | cobol string                           |
| cobol_patch            | cobol_string_gen                       |
| cobol_pd_code          | cobol su                               |
| cobol pdst             | cobol_subtract_gen                     |
| cobol_pdstax           |                                        |
|                        | cobol_sym_init                         |
| cobol_perform_gen      | cobol_syntax_trace_                    |
| cobol_pic_val_comp     | cobol_trans_alphabet                   |
| cobol_pointer_register | cobol_unstring                         |
| cobol_pool             | cobol_unstring_gen                     |
| cobol_print_diag       | cobol_usrwd                            |
| cobol_proc_copy        | cobol_version                          |
| cobol_proc_sort        | cobol write gen                        |
| cobol_process_error    | collect free core                      |
| cobol_profile          | com err                                |
| cobol_prologue_gen     | comm meters                            |
| cobol_purge_gen        | command_processor_                     |
| cobol_r_initialize     | command_query_                         |
|                        | commit commit                          |
| cobol_read_ft          |                                        |
| cobol_read_gen         | compare_declaration                    |
| cobol_read_rand        | condition_                             |
| cobol_receive_gen      | config_                                |
| cobol_reg_manager      | config_data_                           |
| cobol_register         | config_deck_data_                      |
| cobol_register_util    | config_deck_edit_                      |
| cobol_release_gen      | config_deck_parse_                     |
| cobol reloc            | configure_test_cpu                     |
| cobol repl3            | connection list manager                |
| cobol_repl3_expand     | constant_token                         |
| cobol replb            | context                                |
| cobol_report_writer    | context_processor                      |
| cobol_res_words        | convert                                |
| cobol reset r          | convert_access_class_                  |
| cobol_reswd_table_     | convert access operation               |
|                        |                                        |
| cobol_return_gen       | convert_binary_integer_                |
| cobol_rewrite_gen      | convert_date_to_binary_                |
| cobol_rts_             | copy                                   |
| cobol_rts_handler_     | copy_                                  |
| cobol_search_gen       | copy_                                  |
| cobol section gen      | copy dir                               |
| cobol_seginit_gen      | copy_expression                        |
| cobol send gen         | copy fdump                             |
| cobol set fsbptr       | copy_on_write_handler_                 |
| cobol set gen          | copy_pdir_                             |
| cobol set pdir         | copy stack 0                           |
| cobol_set_pull         | copy_stack_o<br>copy_unique_expression |
| cobol_set_pr           | cobl_mirdme_expression                 |
| cobol_set_type40       | core_queue_man                         |
|                        |                                        |

| correct_qused               | define_area_                          |
|-----------------------------|---------------------------------------|
| countervalidate_label_      | defined_reference                     |
| cp_data_                    | del_dir_tree                          |
| cplx_dec_ops_               | delentry                              |
| crawlout default handler    | delete                                |
| create                      | delete key                            |
| create block                | delete record                         |
| create_homedir_             | delete segs                           |
| create hproc                | delete_volume_log                     |
| create ips mask             | delete_vtoce                          |
| create root dir             | delete_vtoce<br>demand deactivate     |
|                             |                                       |
| create_root_vtoce           | demount_pv                            |
| create_rpv_partition        | descriptor_parse                      |
| create_vtoce                | device_control                        |
| create_wordlist             | dial_ctl_                             |
| cu_                         | dir_dump                              |
| cv_bin_                     | dir_lock_init                         |
| cv config card              | disk control                          |
| cv_dec                      | disk_emergency                        |
| cv_error_                   | disk error data                       |
| cv float                    | disk_init                             |
| cv fsdisk_error_            | disk_name_pvtx                        |
| cv_fstime_                  | disk_reader                           |
| cv_integer_string_          | disk_rebuild                          |
| cv_rcp_attributes_          | disk_rebuild_caller                   |
|                             |                                       |
| data_list_parse             | disk_run                              |
| date_name_                  | disk_table_                           |
| date_time_                  | display_access_class_                 |
| dbm_man                     | display_cobol_run_unit                |
| dbr_util_                   | display_disk_label_                   |
| dc_find                     | display_psp                           |
| dctl                        | display_pvolog                        |
| deact_proc                  | display_volume_log                    |
| deactivate                  | dm_log_                               |
| deactivate for demount      | dmpr_arg_reader_                      |
| deactivate segs             | dmpr finish                           |
| debug_check                 | dmpr_log_                             |
| dec_ops_                    | dmpr_output_                          |
| deckfile manager            | dn355                                 |
| deckille_managel<br>declare | dn355_boot_interrupt                  |
|                             | dn355_boot_interrupt                  |
| declare_constant            | dn355_messages                        |
| declare_descriptor          | dn355_util                            |
| declare_integer             | do_parse                              |
| declare_label               | do_semantics                          |
| declare_parse               | double_arc_sine_                      |
| declare_picture             | double_arc_tangent_                   |
| declare_picture_temp        | double_exponential                    |
| declare_pointer_            | double_logarithm_                     |
| declare structure           | double_principal_angle_               |
| declare_temporary           | double sine                           |
| decode descriptor_          | double_square_root_                   |
| default error handler       | double_square_root_<br>double tangent |
|                             |                                       |
| default_parse               | dsc_probe_requests_                   |
|                             |                                       |

| dsc_requests_ dsc_sm_requests_ dsp1 dsp2 dsp3 dsp_DSA_LETTER_ dsptm_ dspuft_ dump_cdt_ dump_cmf_ dump_volume_ e_defp11_ e_mail_p11_ e_redisplay_ ebcdic8_to_ascii_ ebcdic_to_ascii_ edx_util_ emacs_rmail_ encode_clock_value_ enter_abs_request_ equal error error establish_config_deck establish_temp_segs evaluate evict_page | find_file_partition find_partition find_pathname_ find_rpv_subsystem find_source_file_ flagbox_mgr flush_ast_pool fnp_init fnp_multiplexer fnp_throughput fnp_util force_write format_cobol_source format_list_parse formline_ fort_math_ops_ fort_version_info free_store freecore fs_alloc fs_get fs_modes fs_move fs_search fsout_vol function fy_iv_template |
|----------------------------------------------------------------------------------------------------|----------------------------------------------------------------------------------------------------|
| establish_temp_segs                                                                                                    | fsout_vol                                                                                                    |
| evict_page                                                                                                    | <pre>fv_iv_template</pre>                                                                                                    |
| expand_assign<br>expand by name                                                                                                    | <pre>generic_selector get addr</pre>                                                                                                    |
| expand_cobol_source expand_infix                                                                                                    | get_addr_<br>get_array_size                                                                                                    |
| expand initial                                                                                                    | get_aste                                                                                                    |
| <pre>expand_pathname_ expand_prefix</pre>                                                                                                    | <pre>get_at_entry_ get_control_point_id_</pre>                                                                                                    |
| expand_primitive                                                                                                    | get_defname_                                                                                                    |
| exponential_                                                                                                    | get_defptr_                                                                                                    |
| expression_parse                                                                                                    | get_entry_name_                                                                                                    |
| expression_semantics                                                                                                    | get_equal_name_                                                                                                    |
| ext_parse<br>fast_connect_init                                                                                                    | <pre>get_io_segs get kstep</pre>                                                                                                    |
| fast hc ipc                                                                                                    | get_main                                                                                                    |
| ffop                                                                                                    | get mcm meters                                                                                                    |
| file                                                                                                    | get_pathname_                                                                                                    |
| file_                                                                                                    | get_ppr_                                                                                                    |
| file_util                                                                                                    | <pre>get_process_id_</pre>                                                                                                    |
| filemap_checksum_                                                                                                    | get_process_usage                                                                                                    |
| fill_refer                                                                                                    | get_ptrs_                                                                                                    |
| fill_vol_extents_ fim                                                                                                    | get_pvtx                                                                                                    |
| fim util                                                                                                    | <pre>get_size get_temp_segments_</pre>                                                                                                    |
| find bit                                                                                                    | get_temp_segments_<br>get_tpr_                                                                                                    |
| find char                                                                                                    | getuid                                                                                                    |
| find command                                                                                                    | gfms substructure records                                                                                                    |
|                                                                                                    |                                                                                                    |

| amah sata                   | initialing int static  |
|-----------------------------|------------------------|
| grab_aste                   | initialize_int_static  |
| hardcore_sct_seg            | initialize_kst         |
| hardware_fault              | initializer            |
| hash                        | initiate_              |
| hash index                  | initiate_search_rules  |
| hasp meters                 | install_ttt_           |
| hc device acct_             | integer power_integer_ |
|                             |                        |
| hc_dm_util                  | interpret_info_struc_  |
| hc_dmpr_primitives          | interpret_oncode_      |
| hc_exponent_control         | io_chnl_util           |
| hc_initlzr_auxl_init_       | io_config_init         |
| hc_ipc                      | io_data_list_semantics |
| hc_load_mpc                 | io_error               |
| hc_page_trace               | io_log_status_info     |
| hc_tune                     | io_manager             |
|                             | io_reconfig            |
| hfp_to_bfp_                 |                        |
| history_reg_save            | io_semantics           |
| ibm3270_meters_             | io_statement_parse     |
| if_parse                    | ioa_                   |
| illegal_procedure           | ioam_                  |
| imft_receive_object_        | iod_tables_compiler    |
| index_set                   | iodc                   |
| init aste pools             | ioi_assignment         |
| init bce                    | ioi_config             |
|                             |                        |
| init_branches               | ioi_connect            |
| init_clocks                 | ioi_device             |
| init_disk_pack_             | ioi_get_status         |
| init_dm_journal_seg         | ioi_init               |
| init early config           | ioi masked             |
| init_empty_root             | ioi page table         |
| init_hardcore_gates         | ioi set                |
| init_hc_part                | ioi_suspend_devices    |
|                             |                        |
| init_lvt                    | ioi_usurp_channels     |
| init_partitions             | ioi_verify_lock        |
| init_proc                   | ioi_wire               |
| init_pvt                    | ioi_workspace          |
| init_root_dir               | iom_assign             |
| init root vols              | iom connect            |
| init_scavenger_data         | iom data init          |
| init_scu                    | iom_error              |
| init_sst                    | iom interrupt          |
| init sst name seg           |                        |
|                             | iom_overhead           |
| init_stack_0                | iom_reset              |
| init_str_seg                | iom_switches           |
| init_sys_var                | iom_switches           |
| init_syserr_log             | iom unassign           |
| init_toehold                | ios_                   |
| <pre>init_vol_header_</pre> | ios_signal             |
| init_volmap_seg             | ios write around       |
|                             | iox                    |
| init_vtoc_man               |                        |
| initial_error_handler       | iox_attach_name        |
| initialize_faults           | iox_close_file         |
| initialize_faults_data      | iox_detach             |
| <del>-</del>                |                        |

|                                      | _                                              |
|--------------------------------------|------------------------------------------------|
| iox_find_iocb                        | log_name_                                      |
| iox_get_options                      | log_position_                                  |
| iox init                             | log_read_                                      |
| iox measure_options                  | log_salvage_                                   |
| iox open_file                        | log_segment_                                   |
|                                      |                                                |
| iox_propagate                        | log_wakeup_                                    |
| iox_signal_                          | log_write_                                     |
| ipc_                                 | logarithm_                                     |
| ipc_data_                            | logical_volume_manager                         |
| ipc_fast_                            | lookup                                         |
| ipc_real_                            | lot_fault_handler_                             |
| ipc_util_                            | lv request                                     |
| ipc_validate_                        | ly request communicator                        |
| <del>_</del>                         |                                                |
| ips_                                 | m_a                                            |
| isot_fault_handler_                  | mail_table_mgr_                                |
| jump_op                              | make_branches                                  |
| kermit                               | make_msf_                                      |
| kermit_get_filenames_                | make sdw                                       |
| kermit_pad_                          | make seg                                       |
| kermit_receive_                      | make_segs_paged                                |
|                                      | makeknown                                      |
| kermit_remote_requests_              |                                                |
| kermit_send_                         | makestack                                      |
| kermit_xfer_modes_                   | makeunknown_                                   |
| kst_info                             | map_free_count                                 |
| kst util                             | map onto disk                                  |
| kstsrch                              | mask instruction                               |
| lap_simplex                          | $\mathtt{matc}\overline{\mathtt{h}}$ arguments |
| level                                | match_star_name_                               |
|                                      |                                                |
| level_0_                             | math_constants_                                |
| level_error                          | math_routines_                                 |
| lex                                  | math_routines_end_                             |
| lg_ctl_                              | mca_init_                                      |
| limit_covert_channel                 | mcs timer                                      |
| link man                             | mcs_timer_daemon                               |
| link snap                            | mcs_trace_                                     |
| link_trap_caller_                    | mcs version                                    |
|                                      |                                                |
| linkage_error_                       | mdc_check_mdcs_                                |
| list                                 | mdc_create_                                    |
| <pre>list_inacl_all list_init_</pre> | mdc_init_                                      |
| list_init_                           | mdc_lock_                                      |
| load disk mpcs                       | mdc_parse_acct_                                |
| load mst                             | mdc_repair_                                    |
| load system                          | mdc_set_                                       |
| lock                                 | mdc_set_path_                                  |
|                                      |                                                |
| lock_mca                             | mdc_status_                                    |
| lock_volmap                          | mdc_util_                                      |
| log_create_                          | mdcs_util_                                     |
| log_data_                            | mdx                                            |
| log_initialize_                      | memo                                           |
| log_initiate_                        | memo_list_                                     |
| log limit scan                       |                                                |
| log_limit_scan_                      | merge_attributes                               |
| log_list_history_                    | merge_volume_log                               |
| log_move_                            | message_table_                                 |
|                                      |                                                |

| meter_ast_lock            | pathname_                         |
|---------------------------|-----------------------------------|
| meter_response_time       | pathname am                       |
| mlsys mailbox mgr         | pc                                |
| mlsys misc utils          | pc_abs                            |
| mlsys_nit_interface_      | pc_check_tables_                  |
|                           |                                   |
| mlsys_parse_control_args_ | pc_deposit                        |
| mlsys_storage_mgr_        | pc_recover_sst                    |
| mlsys_transmit_           | pc_signal                         |
| mode_string_              | <pre>pc_trace</pre>               |
| mos memory check          | pc trace pl1                      |
| mountedp                  | pc_wired                          |
| move_non_perm_wired_segs  | picture info                      |
|                           | <del>-</del> - <del>-</del>       |
| move_r_or_t_              | pipe_                             |
| mowse_io_                 | pll_decat_char_                   |
| mrds_dsl_delete           | pll_error_print                   |
| mrds_dsl_modify           | pl1_macro                         |
| mrl                       | pl1_macro_error_                  |
| mseg_fs_interface_        | pl1 macro lex                     |
| msf manager               | pl1_operators_                    |
| multiplexer_mgr_          | pll_resignaller_                  |
|                           |                                   |
| mvt_                      | pll_signal_                       |
| new_proj                  | pl1_signal_conversion_            |
| nonlocal_goto_            | pll_snap_                         |
| numeric_to_ascii_         | pll_symbol_print                  |
| numeric_to_ascii_base_    | pll_version                       |
| object_info_              | plio2_signal_                     |
| object_lib_               | plus                              |
| obs reconfigure           | pool_manager_                     |
| oc trans input            |                                   |
|                           | post_purge                        |
| oc_trans_output_          | power                             |
| ocd_                      | power_integer_                    |
| ocdcm_                    | prds_init                         |
| offset adder              | pre link hc                       |
| on line salvager          | prepare symbol table              |
| on_parse                  | principal angle_                  |
| ondata                    | print                             |
| <del></del>               | •                                 |
| op_mnemonic_              | print_data                        |
| operator_process_cmds_    | print_mail                        |
| operator_semantics        | <pre>priv_channel_manager</pre>   |
| optimizer                 | priv_delete_vtoce                 |
| other process info        | priv hasp mpx                     |
| outward call handler      | priv ibm3270 mpx                  |
| pa search_list            | priv mcs trace                    |
| page                      | priv_polled_vip_mpx               |
|                           |                                   |
| page_error                | priv_x25_mpx                      |
| page_fault                | <pre>private_logical_volume</pre> |
| page_synch                | <pre>privileged_mode_ut</pre>     |
| parity_check              | probe_get_expr_                   |
| parse                     | proc_info                         |
| parse error               | proc int handler                  |
| parse_tape_reel_name_     | procedure parse                   |
|                           |                                   |
| parse_tty_name_           | process_cobol_report              |
| partition_io              | process_entry                     |
|                           |                                   |

| •                        |                          |
|--------------------------|--------------------------|
| protocol_mpx             | rcp_rcse_                |
| ptw_util_                | rcp_reconfigure_         |
| purge_volume_log         | rcp_reserve_             |
| put aste                 | rcp resource info        |
| put_field_               | rcp_ringl_init_          |
| put format_              | rcp set lock             |
| pxss                     | rcp_setup_event          |
| qedx                     | rcp tape_                |
|                          |                          |
| qedx_                    | rcp_tape_survey_         |
| quota                    | rcp_unassign_            |
| quota_util               | rcp_unload_              |
| quotaw                   | rcp_validate_            |
| rcp_access_kernel_       | rcprm_find_op            |
| rcp access kernel setup  | rcprm_find_resource_     |
| rcp_assign_device_       | rcprm_journal_file_      |
| rcp attach               | rcprm_journalize_        |
| rcp_attach_lv_           | rcprm_list_resource_     |
| rcp audit                |                          |
|                          | rcprm_registry_mgr_      |
| rcp_authenticate_device_ | rcprm_registry_util_     |
| rcp_auto_register_       | rcprm_verify_registries_ |
| rcp_cancel_id_           | rdisk_                   |
| rcp_cancel_resource_     | rdm_apply_request_       |
| rcp_check_assign_        | rdm_file_requests_       |
| rcp_check_attach_        | rdm_forward_request_     |
| rcp_check_attach_lv_     | rdm_mailbox_interface_   |
| rcp_comment_             | rdm mbx requests         |
| rcp_compute_aim_mode     | rdm_message_mark_mgr_    |
| rcp_compute_bracket_mode | rdm_msg_requests_        |
|                          | rdm_mbg_requests_        |
| rcp_compute_raw_mode     | rdm_reply_request_       |
| rcp_control_             | read_cards_              |
| rcp_copy_                | read_disk                |
| rcp_detach_              | read_disk_label          |
| rcp_detach_lv_           | real_initializer         |
| rcp_device_info_         | rebuild dir              |
| rcp_disk_                | rebuild_pvolog           |
| rcp_find_                | receive file             |
| rcp_force_unassign_      | reclassify               |
| rcp_get_scratch_volume_  | reconfig                 |
|                          | reconfigure              |
| rcp_init                 | reconfigure              |
| rcp_ioi_attach_          |                          |
| rcp_lock_                | record_status            |
| rcp_lv_                  | recover_volume_log       |
| rcp_match_               | ref_name_                |
| rcp match user name      | refer extent             |
| rcp merge modes          | reference_parse          |
| rcp_message_             | reload                   |
| rcp_mount_timer_         | reload volume            |
| rcp_mount_timer_poll_    | reloader                 |
| rep_mount_cimer_poir_    |                          |
| rcp_operation_access     | relocate_instruction_    |
| rcp_pointers_            | requote_string_          |
| rcp_pre_claim_           | reserve                  |
| rcp_preload_             | resource_info_           |
| rcp promote              | retrieve_from_volume_    |
| - <del>-</del> -         |                          |

| retv_copy                | scs_and_clock_init       |
|--------------------------|--------------------------|
| retv_util                | sct_manager_             |
| retv_vol_control_        | sdm_mbx_requests_        |
| ring0_init               | sdm_original_requests_   |
| ring_0_peek              | sdw_util_                |
| ring_alarm               | search_ast               |
| ringbr_                  | search_file_             |
| rldr_arg_reader_         | seg_fault                |
| rldr_check_pvol_         | segment_loader           |
| rldr_finish_             | segment_mover            |
| rldr_input_              | segno_usage              |
| rldr_label_              | semantic_translator      |
| rldr_output_             | set                      |
| rldr_report_             | set_alarm_timer          |
| rldr_volume_map_         | set_disk_table_loc       |
| rldr_vtoc_buffer_        | set_ext_variable_        |
| rldr_vtoc_header_        | set_kst_attributes       |
| rollback                 | set lock                 |
| rsw util                 | set_privileges           |
| $rtc\overline{d}$ $util$ | set_procs_required       |
| salv caller              | set smic pattern         |
| salv check vtoce         | set sons lvid            |
| salv dir checker         | set_special_password     |
| salv directory           | set_stack ptr            |
| salv_dump_copy           | set sys audit thresholds |
| salv err msg             | set_system_time_zone_    |
| salvage_pv               | set volume log           |
| salvager                 | setfaults                |
| save handler mc          | share expression         |
| sc abort line util       | shutdown                 |
| sc_admin_command_        | shutdown_file_system     |
| sc admin mode            | signal                   |
| sc command               | simplify_expression      |
| sc_create_sci_           | simplify offset          |
| sc_edit motd_            | sine                     |
| sc_exec_request_         | slt_manager              |
| sc_execute_command line_ | special_messages_        |
| sc get error name        | square root              |
| sc_init_                 | stack_header_util_       |
| sc_ipc_mask_             | stack oob handler        |
| sc_process_command_line_ | star                     |
|                          | <del></del>              |
| sc_request_table_        | start_cpu                |
| sc_requests_             | state_man                |
| sc_shutdown_             | statement_parse          |
| sc_signal_handler_       | statement_type           |
| sc_signal_io_handler_    | status                   |
| sc_stat_                 | status_                  |
| scan_token_table         | stock                    |
| scas_init                | stock_man                |
| scavenge_volume          | stop_cobol_run           |
| scavenger                | stop_cpu                 |
| scr_util                 | stop_process             |
| SCS                      | structure_library_2_     |
|                          |                          |

| structure_library_4_        | template_area_header |
|-----------------------------|----------------------|
| sty_mpx                     | template_slt_        |
| sub err_                    | terminate            |
| subscripter                 | terminate_proc       |
| substr                      | thread               |
| sum                         | time defaults        |
|                             | time_info_           |
| summarize_sys_log           |                      |
| switch_shutdown_file_system | timer_manager_       |
| syn_                        | toehold              |
| sys_log_                    | trace                |
| sys_trouble                 | trace_mc             |
| syserr                      | translator_info_     |
| syserr_copy                 | trap caller caller   |
| syserr_copy_wired_log       | truncate             |
| syserr_log_daemon           | truncate stacks      |
| syserr real                 | truncate vtoce       |
| syserr_seg_manager          | try_to_unlock_lock   |
|                             | tty analyze          |
| system                      |                      |
| system_comm_meters          | tty_area_manager     |
| system_control_             | tty_dump             |
| system_startup_             | tty_index            |
| tangent_                    | tty_interrupt        |
| tape_checksum_              | tty_lock             |
| tape_dim_data_              | tty_modes            |
| tape_error_data             | tty_overstrike_canon |
| tape_ioi_                   | tty_read             |
| tape ioi activate           | tty_replace_canon    |
| tape_ioi_buffer_man         | tty_space_man        |
| tape_ioi_error_retry        | tty_tables_mgr       |
| tape_ioi_hardware_status    | tty_util_            |
| tape_ioi_io                 | tty write            |
| tape_ioi_modes              | uid path util        |
| tape_ioi_utils              | uncp                 |
| tape_ioi_wks_man            | <del>-</del>         |
| tape_ioi_wks_man            | uncp_boot_interrupt  |
| tape_mult_                  | uncp_multiplexer     |
| tape_mult_close_            | uncp_util            |
| tape_mult_detach_           | unique_bits_         |
| tape_mult_labeler_          | unique_chars_        |
| tape_mult_modes_            | unpack_picture_      |
| tape_mult_open_             | unwind_stack_        |
| tape_mult_parse_            | unwinder             |
| tape_mult_read_             | update_kste_access   |
| tape_mult_util_             | update vtoce         |
| tape_mult_write_            | user wire            |
| tape reader                 | v2p11                |
| tc                          | vacate_pv            |
| tc_init                     | validate             |
| tc_init<br>tc_shutdown      |                      |
|                             | validate_cpu_card    |
| tc_util                     | validate_info_seg    |
| ted4                        | value_list           |
| ted_                        | verify_dump_volume   |
| tedaddr_                    | verify_label_        |
| template_address_space      | verify_lock          |
| _                           |                      |

video utils vip7760 meters vm\_vio volmap volmap\_page volmap\_util volume\_cross\_check volume\_registration\_cmds\_ volume\_registration\_mgr\_ vrm\_lock\_ vtoc\_attributes vtoc\_interrupt vtoc\_man vtoc\_search vtoce stock man wdx wioctl wire\_proc wire\_stack wired\_fim

wired\_hardcore\_data

wired plm wired shutdown wired\_utility\_ wkp\_signal\_handler\_ write\_record ws\_channel\_ ws\_debug\_ ws\_packet\_dispatcher\_ ws packet receiver ws\_packet\_transmitter ws\_timer\_ ws\_tools\_ ws\_tty\_main\_ ws\_tty\_mgr ws\_tty\_read ws tty write x25\_analyze\_ x25\_dump\_ x25\_mpx x25\_mpx\_data

#### APPENDIX B

### FORMATTING DISKS WITH MTR

This appendix describes a procedure for formatting disk packs using the Media Test Routines (MTRs). The procedure utilizes an annotated script which shows typical input and output. Because the formatting procedures differ for MSU0451 and MSU0500/0501 devices, separate scripts are provided. In the scripts, input typed by the user is preceded by a & (bullet).

# FORMATTING MSU0451 DISK PACKS

The following script shows how to run MTR tests 6 and 3 to format and test an MSU0451 disk pack, and to assign alternates to tracks found defective during testing.

- 1. Enter the Total OnLine Test System (TOLTS):
- - \*\*\*tolts executive version 810301 on 820812 at 20.071
  - 2. Enter the MPC OnLine Test Subsystem (MOLTS):
    - \*\*\*enter "polts", "molts", "colts", "isolts", "quit", or "msg" ??? & molts

3. List the disk configuration for the disk string which formatting will be done (because of page constraints, the following message is not an exact copy of that which is displayed by the system):

### ??? me test pcd

peripheral configuration:

dska 451 16 units; starting with device no. 1 020xx primary channel of 4 logical channels on mpc mspa 026xx secondary channel of 4 logical channels on mpc mspa 124xx secondary channel of 4 logical channels on mpc mspb 122xx secondary channel of 4 logical channels on mpc mspb

4. Enter MTR test 6 to format and test the MSU0451 device:

### ??? & test mmt12020t6

where "test mmt12020t6" is a sample of the input format "test mmtICCDDtT":

mmt identifies the MTR test package

- gives the IOM number (0 = IOM A, 1 = IOM B, etc) and ICC channel number (in decimal) of a channel by which the device to be formatted can be addressed. It must be one of those shown in the output of "test pcd" in step 3. In the sample input above, "120" is IOM B, channel 20.
- DD gives the device number (in decimal) of the device to be tested. In the sample input, it is device 20 (dskb 20).
- $\mathbf{T}$ gives the number of the MTR test to be run. In this case, test 6 should be run to format/test a pack.

The following output describes steps taken by MTR test 6 to attach the disk drive and mount the pack for writing: \*\*\*molts executive versions 820601 820701 on 820812 at 19.97 \*\*0(mmt12020) short wait, allocation queued \*\*0(mmt12020) start tmt65a-rmc1, ttldat 820331, phy./log. id t//04 \*\*0(mmt12020) start tmt65b-rmc2, ttldat 820331, phy./log. id t//04 \*\*0(mmt12020) start tmt65c-rmc3, ttldat 820401, phy./log. id t//04 \*\*0(mmt12020) start tmt65d-rmc4, ttldat 820405, phy./log. id t//04 \*\*0(mmt12020) start tmt65e-rmc5, ttldat 820421, phy./log. id t//04 \*\*0(mmt12020) start tmt65f-rmc6, ttldat 820331, phy./log. id t//04 \*\*0(mmt12020) rmc6 is at your service to format a disk pack -\*\*0(mmt12020) \*\*\*\* write permission granted \*\*\*\* \*\*0(mmt12020) \*\*\*\* begin format pack \*\*\*\*\* the test will format all tracks on the pack. format will defined by device type. bad tracks will be marked defective (no alt. assigned). \*\*0(mmt12020) system device code = .ds450Answer MTR initialization questions (not a restart, normal formatting, and use 3 write patterns during testing): \*\*0(mmt12020) is this a restart? enter (y or n) - ∞ n \*\*0(mmt12020) select (f)ast or (n)ormal format? (f)ast format is designed for data security erase and/or test purposes. (n)ormal format is designed for disk packs that are going to be used in systems applications. enter (f or n) - a n \*\*0(mmt12020) select from "1" to "7" write patterns? enter (1 thru 7) - ∞ 3

7. At this point, formatting of the pack begins:

```
**0(mmt12020)
**** begin disk pack format ****
```

8. After the message in Step 7 is displayed, press the BREAK key to interrupt formatting operations. When MOLTS prompts for input, set test options to: report the current cylinder/head (CCC/HH) address; display CCC/HH for transient errors; report test progress every 100 cylinders, with summary reports attached.

### ??? & test momt12020.r

where "test momt12020.r" is a sample of the input format "test momtICCDD.O":

momt identifies request to set options

ICCDD are the IOM, Channel and Device numbers given in Step 4.

is the first option, to report current CCC/HH .r location.

Set the remaining options when prompted:

```
*0(mmt12020) t6 enter options: & .i
*0(mmt12020) t6 enter options: & .e
*0(mmt12020) t6 enter options: a .s
*0(mmt12020) t6 enter options: & .t
*0(mmt12020) t6 enter options: & .go
```

9. When the .go option is entered in Step 8, MTR reports the current location being formatted and displays the defective tracks found. It then asks if you want to continue formatting:

```
**0(mmt12020)
format function current addr. = 007/00
**0(mmt12020)
format function current addr. = 007/00
**0(mmt12020)
***** rmc6 - summary report *****
no tracks were formatted defective
**0(mmt12020)
do you want the test to continue? enter (y or n) - a y
```

After every 100 cylinders are formatted, MTR displays 10. defective tracks found. For example, the final summary displayed just before formatting completes, looks like:

```
**0(mmt12020)
rmc6 has formatted tracks "000/00 thru 700/00"
**0(mmt12020)
**** rmc6 - summary report ****
no tracks were formatted defective
**0(mmt12020)
rmc6 has formatted tracks "000/00 thru 800/00"
**0(mmt12020)
**** rmc6 - summary report ****
no tracks were formatted defective
**0(mmt12020)
***** disk pack format complete *****
```

11. After formatting is complete, MTR begins testing the tracks on the formatted pack. Defective tracks are usually encountered only during the testing phase. Error summaries are displayed after every 100 cylinders have been tested.

```
start media test phase
**0(mmt12020)
rmc6 has tested tracks "000/00 thru 100/00"
**0(mmt12020)
**** rmc6 - summary report ****
no tracks were formatted defective
**0(mmt12020)
rmc6 has tested tracks "000/00 thru 200/00"
**0(mmt12020)
**** rmc6 - summary report ****
no tracks were formatted defective
**0(mmt12020)
rmc6 has tested tracks "000/00 thru 300/00"
**0(mmt12020)
**** rmc6 - summary report ****
defective - marginal data field on std track
217/10
**0(mmt12020)
**** rmc6 - summary report ****
defective - unrec. data field on std track
244/06,245/06
**0(mmt12020)
**** rmc6 - summary report ****
reclaimed - reformatted and certified
246/06
```

```
When testing is complete, termination summary reports are
12.
     displayed:
  **0(mmt12020)
  ***** normal termination summary reports *****
  **0(mmt12020)
  **** rmc6 - summary report ****
 defective - marginal data field on std track
  217/10
  **0(mmt12020)
 **** rmc6 - summary report **** defective - unrec. data field on std track
  244/06,245/06
  **0(mmt12020)
  **** rmc6 - summary report ****
reclaimed - reformatted and certified
  246/06
13. MTR then asks if you want to select a new test (answer "y"
     for yes):
  **0(mmt12020)
 want to select a new test?
  enter (y or n) - 🕿 y
14. MTR then displays information describing how to select the
     next test:
  **0(mmt12020)
  rmc6 will go into waiting!
  select test (t1 thru t6)
 enter test no. thru standard option call (test momticcddtx) -
  **0(mmt12020)
 waiting
```

- To actually select the next test, press the BREAK key and wait for the MOLTS prompt. Then select test 3, which assigns alternate tracks for those tracks found to be defective above.
  - « <PRESS BREAK KEY> ??? & test momt12020t3

where "test momt12020t3" is a sample of the input format "test momtICCDDtT":

momt identifies request to set options

are the IOM, Channel and Device numbers given in Step 4.

tT gives the number of the next test to run.

Test 3 initialization displays the following information:

- \*\*0(mmt12020) start tmt65e-rmc5, ttldat 820421, phy./log. id t//04
- \*\*0(mmt12020) start tmt65d-rmc4, ttldat 820405, phy./log. id t//04
- \*\*0(mmt12020) start tmt65c-rmc3, ttldat 820401, phy./log. id t//04
- Select subtest 4 of test 3, to assign alternates to all 16. defective tracks:

\*\*0(mmt12020)

rmc3 is at your service

for track and cylinder reformat -

select a sub test

- a) subtst 1 reformat 1 track (good)
- b) subtst 2 reformat 1 cylinder (good)
- c) subtst 3 reformat 1 track (defective)
- d) subtst 4 assign alternate tracks
- enter (1 thru 4) 2 4

17. MTR then briefly describes the subtest, and asks if you want to continue (answer "y" for yes)

```
**0(mmt12020)
```

\*\*\*\* begin subtst 4 \*\*\*\*\*

assign alternate tracks on the device

- a) subtst will search thru all standard tracks looking for tracks marked defective (no alternate assigned).
- b) when a track marked defective (no alternate assigned) is detected, the subtst will stop and process this track.
- c) the alternate track processor will go out to the alternate track cylinders and find the first available alternate. it will mark the track as assigned alternate. then it will mark the standard track as defective (alt. assigned).
- d) the search process will terminate after the last standard track completes testing and/or processing.
- do you want the subtst to continue? enter (y or n) a y
- 18. MTR then asks for permission to overwrite the pack's label (answer "y" for yes):

```
**0(mmt12020)
```

\*\*\*\* rmc3 - label obliterate warning \*\*\*\*\*

all sub tests in rmc3 will overwrite the system label on track zero.

do you want the sub test to continue? enter (y or n) - x y

19. MTR then asks if you are restarting (answer "n" for no):

```
**0(mmt12020)
system device code = .ds450
**0(mmt12020)
is this a restart? enter (y or n) - & n
```

20. MTR then begins displaying summary reports after every 100 cylinders are checked for alternate assignments:

```
**0(mmt12020)
rmc3 has tested tracks "000/00 thru 200/00"
**0(mmt12020)
**** rmc3 - subtst 4 summary report ****
no alternate tracks were assigned
**0(mmt12020)
rmc3 has tested tracks "000/00 thru 300/00"
**0(mmt12020)
**** rmc3 - subtst 4 summary report ****
defective - alt assigned
                        def
def
           alt
                                     alt
cyl/hd
          cyl/hd
                       cyl/hd
                                    cyl/hd
217/10
                       244/06
                                   811/01
           811/00
245/06
           811/02
```

21. After alternate assignments are complete, MTR displays a summary report describing all alternates on the pack:

```
**0(mmt12020)
**** normal termination summary reports *****
**0(mmt12020)
**** rmc3 - subtst 4 summary report *****
defective - alt assigned
           alt
                        def
                                    alt
          cyl/hd
811/00
cyl/hd
                       cyl/hd
                                 cyl/hd
217/10
                       244/06
                                  811/01
245/06
          811/02
```

MTR then asks if you want to select a new test (answer "n" 22. for no, and "quit" to exit from TOLTS).

```
**0(mmt12020)
want to select a new test?
enter (y or n) - a n
**0(mmt12020) normal term 1
***molts executive version 820701 off 820812 at 21.45 p.t. 119530
***enter "polts", "molts", "colts", "isolts", "quit", or "msg"
??? & quit
***tolts executive version 810301 off 820812 at 21.375
r 21:37 1107.348 1162
```

# FORMATTING MSU0500/MSU0501 DISK PACKS

The following script shows how to run MTR tests 6 and 7 to format and test an MSU0500 or MSU0501 disk drive, and to assign alternates to tracks found defective during testing.

The MPC normally treats an MSU0500 or MSU0501 disk drive as two separately addressable devices. However, MTR formats and tests both logical devices during a single invocation, referring to one as the "odd device" (e.g., dskc\_27) and the second as the "even device" (e.g., dskc 28). MTR refers to both logical devices as a single "head assembly" or "hda".

- 1. Enter the Total OnLine Test System (TOLTS):
- bound tolts \$tolts
  - \*\*\*tolts executive version 810301 on 820812 at 20.071
  - 2. Enter the MPC OnLine Test Subsystem (MOLTS):

```
***enter "polts", "molts", "colts", "isolts", "quit", or "msg"
??? & molts
```

- 3. List the disk configuration:
  - ??? & test pcd

peripheral configuration:

```
dskc 501 32 units; starting with device no. 1 028xx primary channel of 4 logical channels on mpc mspc
 030xx secondary channel of 4 logical channels on mpc mspc
 130xx secondary channel of 4 logical channels on mpc mspd
          primary channel of 4 logical channels on mpc mspd
 128xx
```

- 4. Enter MTR test 6 to format and test the entire MSU0500 or MSU0501 device:
  - ??? & test mmt12827t6

where "test mmt12827t6" is a sample of the input format "test mmtICCDDtT":

mmt identifies the MTR test package

- ICC gives the IOM number (0 = IOM A, 1 = IOM B, etc) and channel number (in decimal) of achannel by which the device to be formatted can be addressed. It must be one of those shown in the output of "test pcd" in step 3. In the sample input above, "128" is IOM B, channel 28.
- DD gives the device number (in decimal) of the device to be tested. In the sample input, it is device 27 (dskc 27). Always give the device number of the "odd device" associated with the disk drive.
- gives the number of the MTR test to be run. Т this case, test 6 should be run to format/test the drive.
- 5. The following output describes steps taken by MTR test 6 to attach the disk drive for writing:

```
***molts executive versions 820601 820701 on 820805 at 20.08
**0(mmt12827) short wait, allocation queued
**0(mmt12827) short wait, allocation queued
**0(mmt12827) start tmt67a-mtr1, ttldat 820401, phy./log. id t//04
**0(mmt12827) start tmt67b-mtr2, ttldat 820401, phy./log. id t//04
**0(mmt12827) start tmt67c-mtr3, ttldat 820402, phy./log. id t//04
**0(mmt12827) start tmt67d-mtr4, ttldat 820405, phy./log. id t//04
**0(mmt12827) start tmt67e-mtr5, ttldat 820421, phy./log. id t//04
**0(mmt12827) start tmt67f-mtr6, ttldat 820405, phy./log. id t//04
**0(mmt12827)
mtr6 is at your service to format a physical device -
**0(mmt12827)
```

\*\*\*\*\* write permission granted \*\*\*\*\*

\*\*0(mmt12827)

\*\*\*\* begin upgrade/downgrade hda \*\*\*\*

the test will format all tracks on the hda. the format will be defined by device type. bad tracks will be marked defective (no alternate).

6. Answer MTR initialization questions (ok to format with 512 words per sector, not a restart, normal formatting, and use 3 write patterns during testing):

```
**0(mmt12827)
device pair are configured as msu0501's
the hda will be formatted in (512) words/sector.
is this correct?
enter (y or n) - 🗷 y
**0(mmt12827)
is this a restart?
enter (y or n) - 🗷 n
**0(mmt12827)
select (f)ast or (n)ormal format?
(f)ast format is designed for data security
erase and/or test purposes.
(n)ormal format is designed for hda's to be used
in systems applications.
enter (f or n) - & n
**0(mmt12827)
select from "1" to "7" write patterns?
enter (1 thru 7) - ☎ 3
```

7. At this point, formatting of the pack begins:

```
**0(mmt12827)
**** begin hda format ****
```

8. After the message in Step 7 is displayed, press the BREAK key to interrupt formatting operations. When MOLTS prompts for input, set test options to: report the current cylinder/head (CCC/HH) address; display CCC/HH for transient errors; report test progress every 100 cylinders, with summary reports attached.

# ??? æ test momt12827.t

where "test momt12020.r" is a sample of the input format "test momtICCDD.O":

identifies request to set options momt

are the IOM, Channel and Device numbers given in Step 4.

is the first option, to report current CCC/HH .r location.

Set the remaining options when prompted:

```
*0(mmt12827) t6 enter options: ∞ .e
*0(mmt12827) t6 enter options: ☎ .s
*0(mmt12827) t6 enter options: ☎ .i
*0(mmt12827) t6 enter options: ∞ .r
```

\*0(mmt12827) t6 enter options: & .go

9. When the .go option is entered in Step 8, MTR reports the current location being formatted and displays the defective tracks found. It then asks if you want to continue formatting:

```
**0(mmt12827)
format function current addr. = 004/00
**0(mmt12827)
format function current addr. = 004/00
**0(mmt12827)
**** statistics from format of hda *****
summary for msu0501 devices (27/28)
no. of tracks with 1 defect skip = 1 no. of tracks with 2 defect skips = 0
no. of tracks with 3 defect skips = 0
no. of new defect skips generated = 0
     total defect skips processed = 1
 odd device defective tracks = 0
even device defective tracks
physical device defective tracks = 0
                            total = 0
**0(mmt12827)
**** mtr6 - hda condition summary report ****
no tracks were marked defective.
**0(mmt12827)
do you want the test to continue?
enter (y or n) - xy
```

After every 100 cylinders are formatted, MTR displays 10. defective tracks found. For example, the final summary displayed just before formatting completes, looks like:

```
**0(mmt12827)
mtr6 has formatted tracks "000/00 thru 800/00"
**0(mmt12827)
**** mtr6 - hda condition summary report *****
 --- msu0501 odd device report (27) ---
defective - error logging track info
006/19,028/19,284/01,370/12
**0(mmt12827)
**** mtr6 - hda condition summary report ****
 --- msu0501 even device report (28) ---
defective - error logging track info
008/19,026/19,096/05,174/16,381/06,736/09,778/19
**0(mmt12827)
**** statistics from format of hda *****
summary for msu0501 devices (27/28)
no. of tracks with 1 defect skip = 33
no. of tracks with 2 defect skips = 2
no. of tracks with 3 defect skips = 0
no. of new defect skips generated = 0
     total defect skips processed = 37
odd device defective tracks
even device defective tracks
physical device defective tracks = 0
                            total = 11
**0(mmt12827)
**** hda format complete ****
```

11. After formatting is complete, MTR begins testing the tracks on the formatted pack. Error summaries are displayed after every 100 cylinders have been tested.

```
start media test phase
**0(mmt12827)
mtr6 has tested tracks "000/00 thru 100/00"
**0(mmt12827)
**** mtr6 - hda condition summary report ****
--- msu0501 odd device report (27) ---
defective - error logging track info
006/19,028/19,284/01,370/12,816/04,818/04,832/04
**0(mmt12827)
**** mtr6 - hda condition summary report ****
 --- msu0501 even device report (28) ---
defective - error logging track info
008/19,026/19,096/05,174/16,381/06,736/09,778/19
**0(mmt12827)
**** mtr6 - hda condition summary report ****
--- msu0501 even device report (28) ---
reclaimed - repaired data field
042/15
**0(mmt12827)
**** statistics from format of hda *****
summary for msu0501 devices (27/28)
no. of tracks with 1 defect skip = 42
no. of tracks with 2 defect skips = 2
no. of tracks with 3 defect skips = 0
no. of new defect skips generated = 1
    total defect skips processed = 47
odd device defective tracks
even device defective tracks
physical device defective tracks = 0
                           total = 14
```

```
12.
    When testing is complete, termination summary reports are
    displayed:
  **0(mmt12827)
  ***** normal termination summary reports *****
  **0(mmt12827)
  **** mtr6 - hda condition summary report *****
  --- msu0501 odd device report (27) ---
 defective - error logging track info
 006/19,028/19,284/01,370/12,816/04,818/04,832/04
  **0(mmt12827)
 **** mtr6 - hda condition summary report *****
  --- msu0501 odd device report (27) ---
 reclaimed - repaired data field
 764/09,830/04
  **0(mmt12827)
  **** mtr6 - hda condition summary report *****
  --- msu0501 even device report (28) ---
 defective - error logging track info
 008/19,026/19,096/05,174/16,381/06,736/09,778/19
  **0(mmt12827)
 **** mtr6 - hda condition summary report ****
  --- msu0501 even device report (28) ---
 reclaimed - repaired data field
 042/15,762/09,818/08
 **0(mmt12827)
 ***** statistics from format of hda *****
 summary for msu0501 devices (27/28)
 no. of tracks with 1 defect skip = 42
 no. of tracks with 2 defect skips = 2
 no. of tracks with 3 defect skips = 0
 no. of new defect skips generated = 5
      total defect skips processed = 51
  odd device defective tracks
 even device defective tracks
 physical device defective tracks = 0
                             total = 14
   MTR then asks if you want to select a new test (answer "y"
13.
   for yes)
 **0(mmt12827)
 want to select a new test?
 enter (y or n) - 🕿 y
```

MTR then displays information describing how to select the next test:

\*\*0(mmt12827) mtr6 will go into waiting! select test (t1 thru t7) enter test no. thru standard option call (test momticcddtx) -\*\*0(mmt12827) waiting

To actually select the next test, press the BREAK key and 15. wait for the MOLTS prompt. Then select test 7, which assigns alternate tracks for those tracks found to be defective above.

Test 7 assigns alternates for the complete head assembly, whereas test 3 (used in the procedure for formatting MSU0451 disks) only assigns alternates for a single logical device. Thus, test 3 would have to be run twice (once for the odd device and once for the even device) to assign alternates on an MSU0500 or MSU0501 disk.

& <PRESS BREAK KEY> ??? & test momt12827t7

> where "test momt12827t7" is a sample of the input format "test momtICCDDtT":

identifies request to set options momt

are the IOM, Channel and Device numbers given in ICCDD Step 4.

gives the number of the next test to run. tT

Test 7 initialization displays the following information:

- \*\*0(mmt12827) start tmt67g-mtr7, ttldat 820405, phy./log. id t//04
- Select subtest 1 of test 7, to assign alternates to all defective tracks:

\*\*0(mmt12827) mtr7 is at your service for special physical device formatting select the subtst a) subtst 1 - assign all alternate tracks b) subtst 2 - create & write logging tracks enter (1 thru 2) - ☎ 1

17. MTR then briefly describes the subtest, and asks if you want to continue (answer "y" for yes):

```
**0(mmt12827)
***** begin subtst 1 *****
assign alternate tracks on the physical device the subtst will
search "all" standard tracks on the hda for defective (no alt. assigned). if any are found, it will assign the 1st available
alternate to them.
**0(mmt12827)
do you want subtst (1) to continue?
enter (y or n) - 🗷 y
```

18. MTR then asks if you are restarting (answer "n" for no):

```
**0(mmt12827)
is this a restart?
enter (y or n) - & n
```

MTR then begins displaying summary reports after every 100 cylinders are checked for alternate assignments:

```
**0(mmt12827)
mtr7 has processed tracks "000/00 thru 100/00"
**0(mmt12827)
***** mtr7 - subtst 1 summary report ****
 --- msu0501 odd device report (27) ---
defective - alternate track assigned
def
            alt
                        def
                                     alt
cyl/hd
           cyl/hd
                       cyl/hd
                                   cvl/hd
           840/00
                      028/19
006/19
                                   840/03
**0(mmt12827)
**** mtr7 - subtst 1 summary report ****
 --- msu0501 even device report (28) ---
defective - alternate track assigned
 def
                        def
            alt
                                    alt
cyl/hd
          cyl/hd
                       cyl/hd
                                   cyl/hd
008/19
           840/01
                       026/19
                                   840/02
096/05
           840/04
```

20. After alternate assignments are complete, MTR displays a summary report describing all alternates on the pack: \*\*0(mmt12827) \*\*\*\* normal termination summary reports \*\*\*\*\* \*\*0(mmt12827) \*\*\*\* mtr7 - subtst 1 summary report \*\*\*\*\* --- msu0501 odd device report (27) --defective - alternate track assigned def def alt alt cyl/hd cyl/hd cyl/hd cyl/hd 006/19 840/00 028/19 840/03 284/01 840/06 370/12 840/07 816/04 840/11 818/04 840/12 832/04 840/13 \*\*0(mmt12827) \*\*\*\* mtr7 - subtst 1 summary report \*\*\*\* --- msu0501 even device report (28) --defective - alternate track assigned def alt def alt cyl/hd cyl/hd cyl/hd cyl/hd 008/19 840/01 026/19 840/02 840/04 174/16 096/05 840/05 381/06 840/08 736/09 840/09 778/19 840/10 MTR then asks if you want to select a new test (answer "n" for no, and "quit" to exit TOLTS). \*\*0(mmt12827) want to select a new test? enter (y or n) - 🗷 n \*\*0(mmt12827) normal term 1 \*\*\*molts executive version 820701 off 820806 at 00.27 p.t. 5185916

\*\*\*tolts executive version 810301 off 820806 at 00.165 r 00:16 5188.584 1038

??? 🕿 quit

\*\*\*enter "polts", "molts", "colts", "isolts", "quit", or "msg"

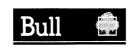

Bull HN Information Systems Inc.
Corporate Headquarters: 300 Concord Rd., Billerica, MA 01821
U.S.A.: 200 Smith Street, MS 486, Waitham, MA 02154
Mexico: Hamburgo No. 64, Col. Juarez Delegacion Cuauhtemoc, 06600 Mexico, D.F.
U.K.: Great West Rd., Brentford, Middlesex TW8 9DH, England Italy: 32 Via Pirelli, 20124 Milan
Canada: 155 Gordon Baker Rd., North York, Ontario M2H 3P9
Asia: 4/F, Shui on Centre, 6-8 Harbour Rd., Wanchai, Hong Kong Australia: 124 Walker Street, North Sydney, N.S.W. 2060